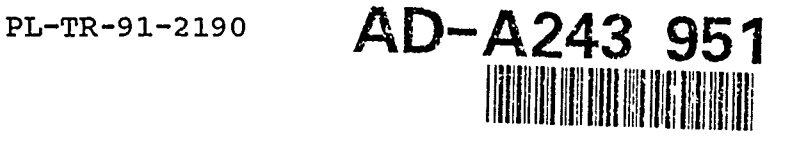

DMSP SSIES-2 Data Processing Program: User's Guide

J. Robert Cornelius Kevin P. Larson Andrew J. Mazzella, Jr.

RDP Incorporated 486 Totten Pond Road Waltham, Massachusetts 02154

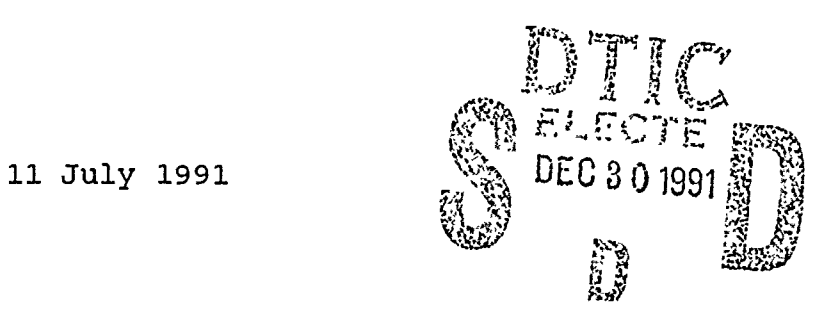

Scientific Report No. 3

Approved for public release; distribution unlimited

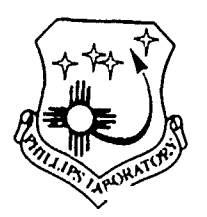

Phillips Laboratory Air Force Systems Command Hanscom AFB, Massachusetts 01731-5000

. Si Les's 041

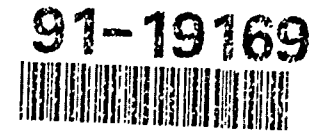

"This technical report has been reviewed and is approved for publication"

EDWARD C. ROBINSON ROBERT E. MCINERNEY, Chief<br>
Contract Manager<br>
State Systems Branch Contract Manager<br>Data Systems Branch fata Systems Branch<br>Aerospace Engineerin Aerospace Engineering Division

Aerospace Engineering Division

NEALON STARK, Director Aerospace Engineering Division

This report has been reviewed by the ESD Public Affairs Office (PA) and is releasable to the National Technical Information Service (NTIS).

Qualified requestors may obtain additional copies from the Defense Technical Information Center. All others should apply to the National Technical Information Service.

If your address has changed, or if you wish to be rempved from the mailing list, or if the addressee is no longer employed by your organization, please notify GL/IMA, Hanscom AFB, MA 01731. This will assist us in maintaining a current mailing list.

Do not return copies of this report unless contractual obligations or notices on a specific document requires that it be returned.

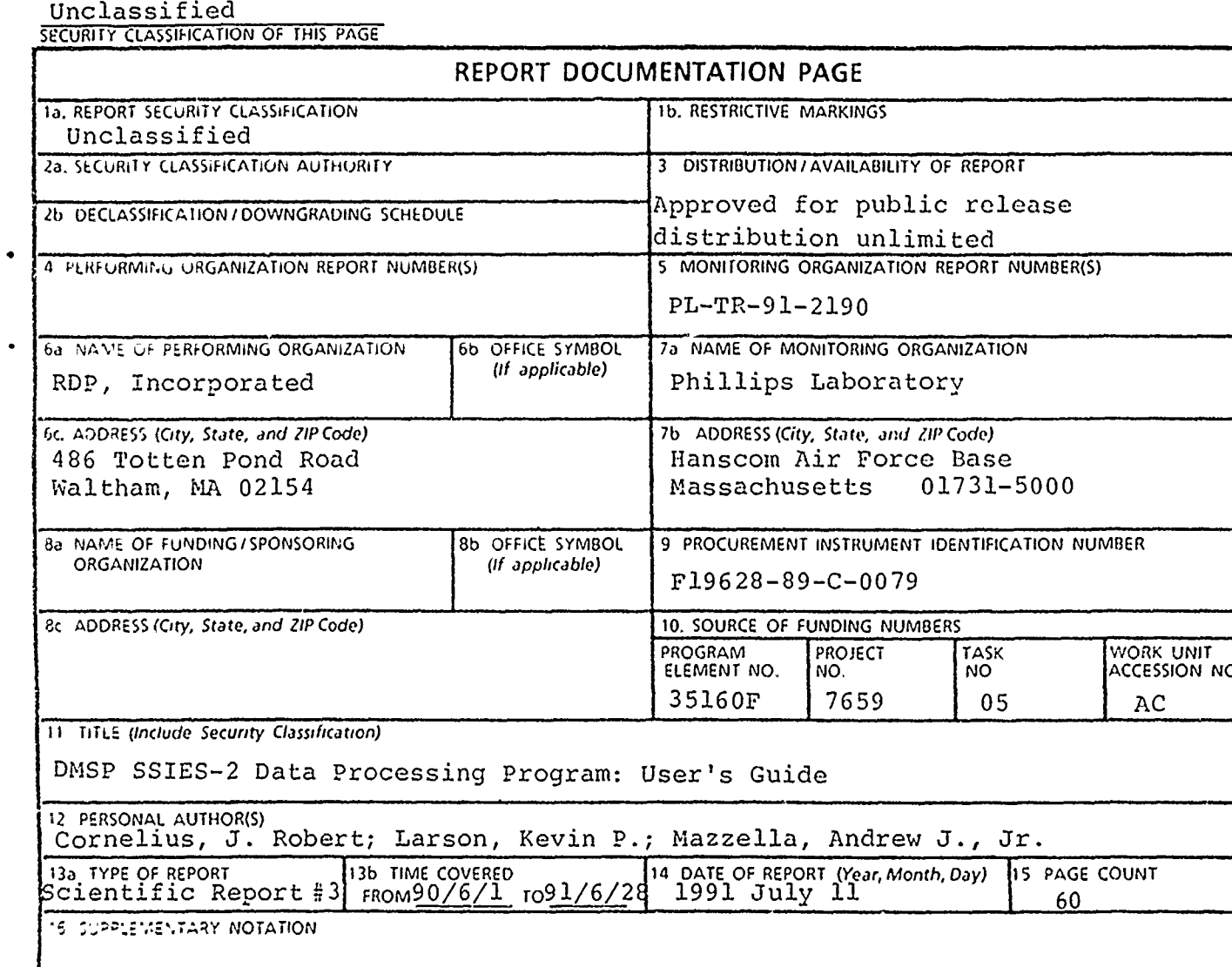

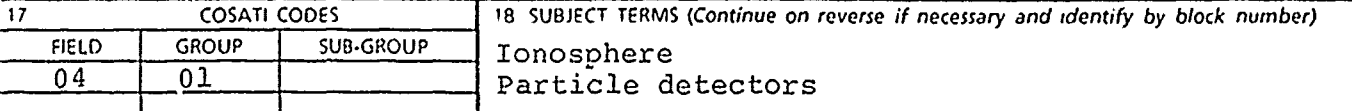

19 ABSTRACT (Continue on reverse **if** necessary and identify **by** block number)

This is a basic utilization guide for the SSIES-2 (Special sensor for Ions, Electrons, and Scintillation) data processing, reflecting the operational aspects of bhe SSIES-2 program.

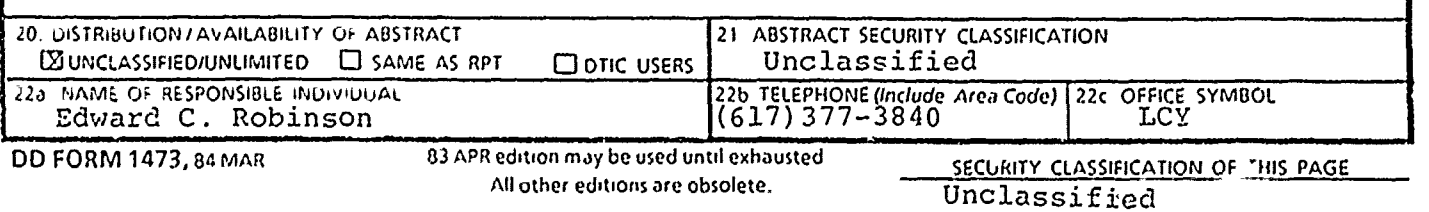

# Table of Contents

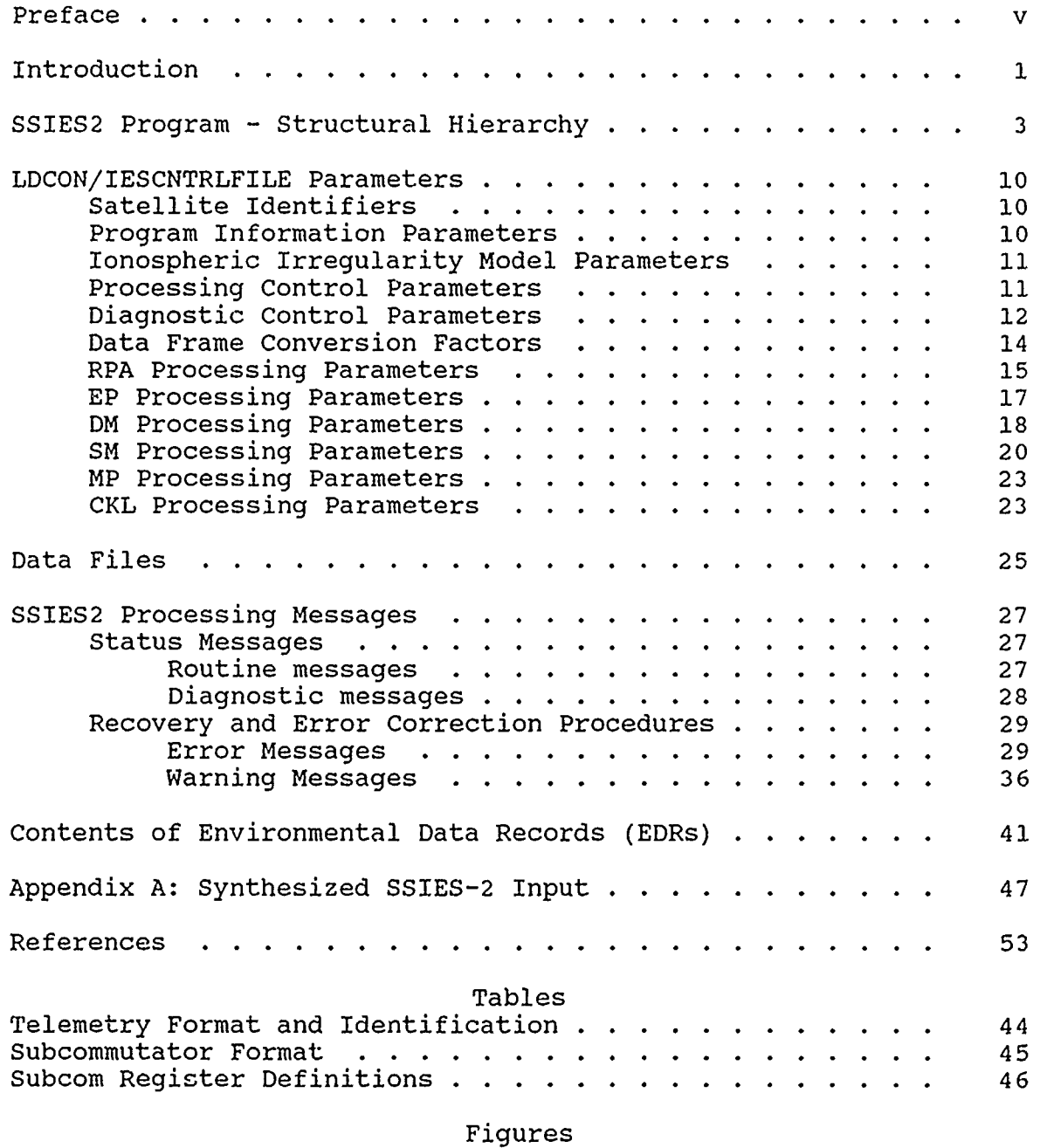

J

Ş

 $\overline{\phantom{a}}$ 

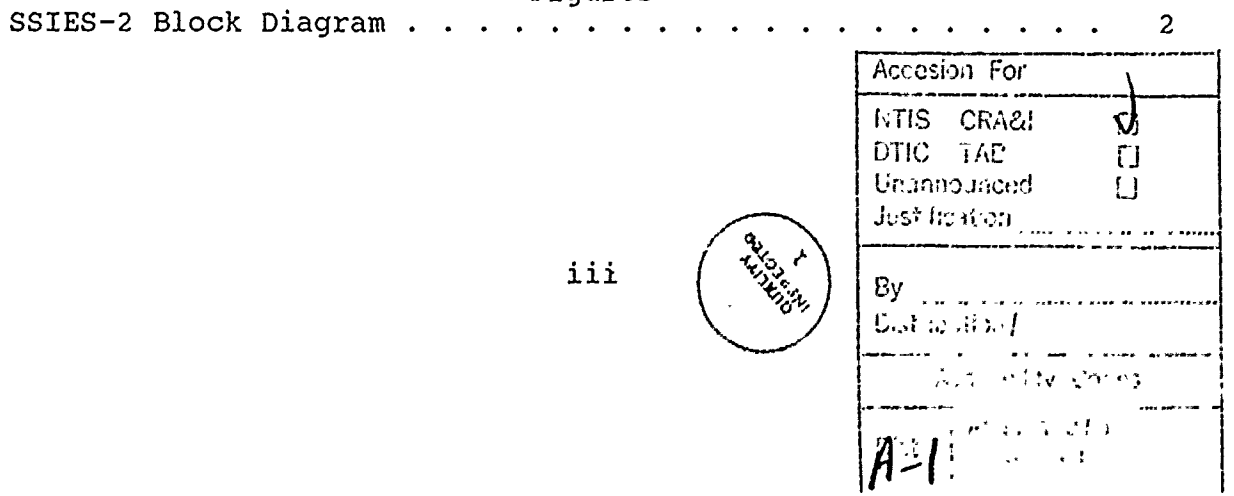

iii

iiv

#### Preface

This document is a basic utilization guide for the SSIES-2 data processing, reflecting the operational aspects of the SSIES2 program, rather than the differences between the SSIES and SSIES2 data processing programs. Thus, the parameters and procedures described here mainly consist of an update of the SSIES procedures, particularly those described in Reference 5, with further information derived from References 1 and 4. Our reliance upon these reports, for both the procedural and analysis aspects of the SSIES2 development, was significant, and they greatly facilitated the development effort.

This effort was performed by the Data Analysis Services group of RDP Incorporated for the Data Systems branch of Phillips Laboratory, under contract F19628-89-C-0079, with technical information being provided by Frederick Rich. Besides the authors, other RDP participants in the software analysis, development, data synthesis, and testing were John Casserly, Michael Delorey, and John Palys. Much of the report preparation was performed by Sharon Poisson.

## Introduction

The SSIES-2 system is a composite sensor for thermal plasma measurements which has been developed as a successor to the SSlES (Special Sensor for Ions, Electrons, and Scintillation) instrument flown on several Defense Meterological Satellite Program vehicles. This report describes the utilization of the software program SSIES2, which was developed at Phillips Laboratory from the original Air Force Global Weather Center SSIES processing program.

The major components of the SSIES-2 system, as shown in Figure **1,** are:

- a) The Main Electronics Package (MEP,MP),
- b) The Drift Scintillation Meter Electronics Package (DSM, DM/SM),
- c) The Electron Sensor Assembly (EP),

d) The Electron Electrometer Package (EL/AMP), and

e) The Ion Sensor Array Assembly (RPA).

The ion sensor array assembly consists of three planar ion sensors with an electrostatic ground plane. The electron sensor assembly consists of a spherical sensor and a boom. Control grids within the sensors are electrostatically biased in order to separate and characterize the components of the plasma entering the sensor apertures. The bias voltages on the grids are held at fixed or varying potentials with respect to the system ground depending on the sensor function. The sensor system ground is floated from the spacecraft ground in order to maintain the sensors at an electrostatic potential near that of the external plasma. The bias potential for the sensor system ground may be determined by analysis of the data on the ground and set by ground command, but normally the electronics package will automatically determine and set the bias potential.'

The parameters measured by the SSIES-2 system include the temperature and density of the ions and electrons. These measurements are determined at intervals of 4 seconds or 30 km of travel. The ion density is also sampled/detected for a series of scale size variations from 1.5 kHz (approximately five meters o: travel) to several seconds (tens of kilometers of travel). addition, the arrival angle and speed of the ions are determined in order to find the "wind speed" or drift of the ions in the environment. The ions are separated to determine the percentages of the major components ( $0^{\dagger}$ ,  $\vec{H}^{\dagger}$  and He<sup>+</sup>) in the section of the ionosphere the spacecraft travels through. On command, grid biases can be adjusted to separate the drift of the light components (H<sup>+</sup> and He<sup>+</sup>) from the drift of the heavy components. Also, several scale sizes of variations in the drift can be

For a more detailed report of the SSIES-2 instruments and operation, see Reference **1.**

detected from approximately **5** meters to several thousands of kilometers.

**BERKEY** 

 $\mathbf{y}$ 

**大地** 

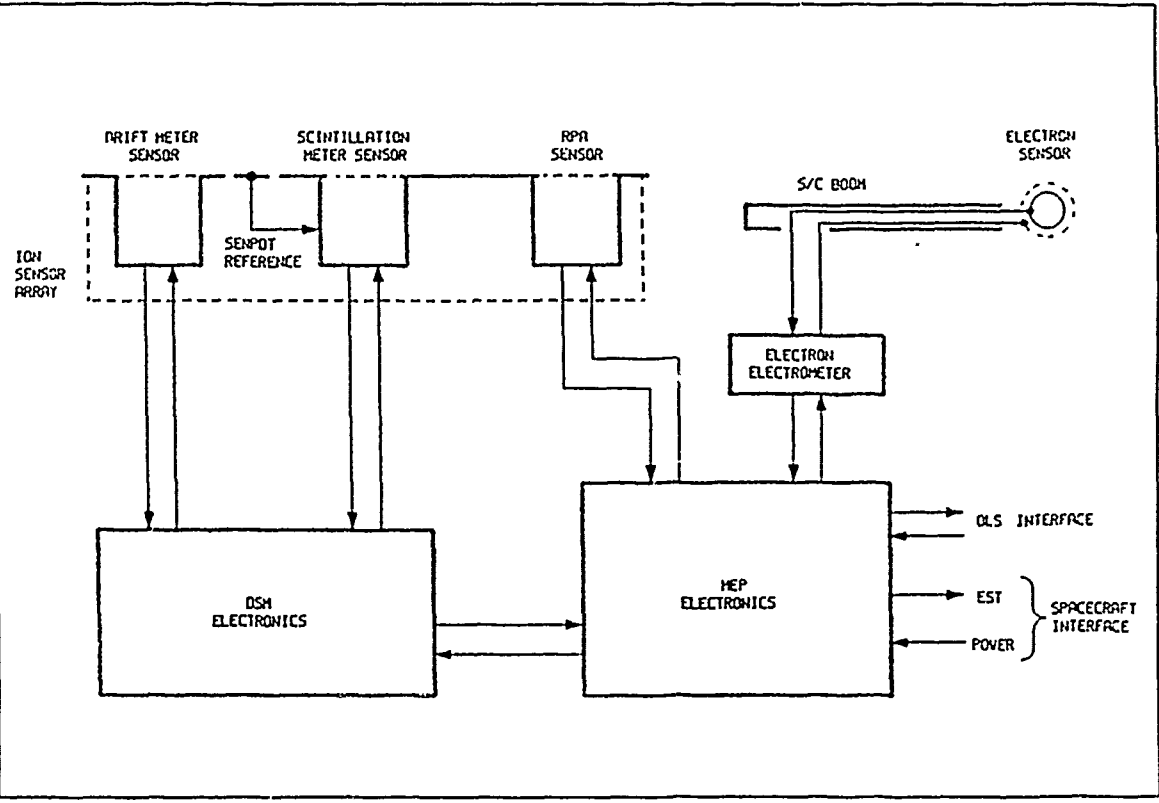

Figure 1

SSIES-2 Block Diagram

#### SSIES2 Program - Structural Hierarchy

The following outline describes the structural module hierarchy for the SSIES2 program, with a brief description of each routine. Because of conditional execution provisions, the routines are not necessarily invoked in the order presented.

Routines indicated by "[RDP]" were developed by RDP Incorporated to replace system-dependent routines in the original SSIES program, which was implemented for a 36-bit UNIVAC system with a specialized data access interface. With the exception of Q36BIT, none of these routines were intrinsically part of the original SSIES program, so that source code was not available for their development, and, consequently, their functional roles could be determined only by examination of the existing SSIES code.

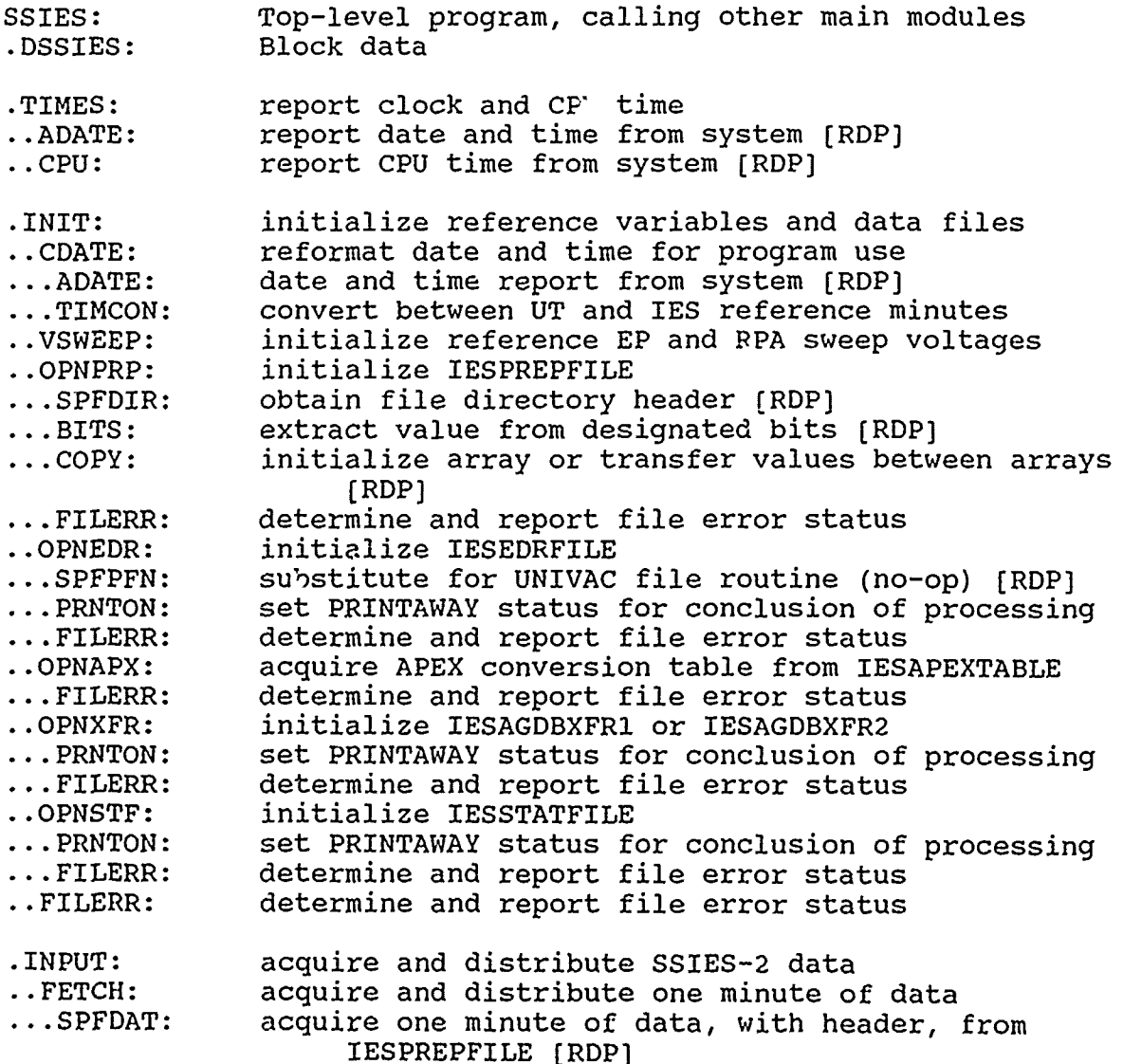

...SPFROR: acquire Read-Out Rev information, using IESHDRDATA [RDP] ...SPFUDT: substitute for update of Read-Out Rev status (no-op) [RDP] ... FFDASC: translate Read-Out Rev format [RDP]<br>... PRNTON: set PRINTAWAY status for conclusion of processing<br>..EPHEM: prepare ephemeris information for processing<br>...TIMCON: convert between UT and IES reference minutes<br>.. parameters<br>...APXTAB: convert to APEX latitude and longitude ...<br>....OFFSET: convert between geographic and magnetic dipole coordinates .... INTERP: interpolate from a list of values ...PRNTON: set PRINTAWAY status for conclusion of processing ..VEHPAR: acquire processing parameter values for current satellite ...COPY: initialize array or transfer values between arrays **[RDP]** ..PRNTON: set PRINTAWAY status for conclusion of processing ..COPY: initialize array or transfer values between arrays [RDP] ..Q36BIT: acquire one second of instrument data for processing [RDP]<br>CHEKIT: assess validity of one-second data frame... ..DECODE: distribute data frame values for processing, in proper units ... DSMSTT: determine instrument status from DSM subcom ...DECDMP: print data frame information, for diagnostics ..HSKPNG: acquire and assess sensor housekeeping data .PROCES: process one data frame ..SMPRC: process scintillation meter (SM) data ...RANGE: interpret electrometer/SM-wideband range setting value .... SMCMD: interpret SM command value ... PRNTON: set PRINTAWAY status for conclusion of processing ...ELAMP: convert electrometer/SM-wideband values to ion density<br>copy: initialize array or transfer values between arrays... [RDP] .... FND511: search for range change flag in SM data sequence .... PRMRNG: check environment parameters against allowed ranges ...COPY: initialize array or transfer values between arrays (RDP] ...FILTER: convert SM filter band values to power spectral density values<br>SMDIAG: report SM processing diagnostics... .... OPNDOF: initialize diagnostic output file **.....** BITON: test for bit setting **.....** FILERR: determine and report file error status

S.

.....PRNTON: set PRINTAWAY status for conclusion of processing<br>....FILERR: determine and report file error status<br>..EPPRC: process electron probe (EP) data ..EPPRC: process electron probe (EP) data ... SWPCOL: accumulate data for a complete sweep analysis .... COPY: initialize array or transfer values between arrays [RDP] ... EPSWP: process EP sweep data for density, temperature, and potential **....** COPY: initialize array or transfer values between arrays (RDP] .... EPDIAG: report EP processing diagnostics ..... OPNDOF: initialize diagnostic output file ...... BITON: test for bit setting ...... FILERR: determine and report file error status ...... PRNTON: set PRINTAWAY status for conclusion of processing transform tabulated values between standard and log10 form<br>determine and report file error status ..... FILERR: determine and report file error status .... FITLIN: perform linear least-squares fit for tabulated values **....** NTRP: perform two-point interpolation .... PRMRNG: check environment parameters against allowed ranges<br>SELNRM: select normalization density or temperature for EP... DC analysis ... EPDC: process EP DC (dwell) data for electron density **....** PRMRNG: check environment parameters against allowed ranges<br>Process retarding potential analyzer (RPA) data... ... SWPCOL: accumulate data for a complete sweep analysis ... RPAALG: process RPA sweep data for density, temperature, and potential .... COPY: initialize array or transfer values between arrays [RDP] .... LOGLIN: transform tabulated values between standard and log10 form<br>....CHKSWP: pre-process and validate RPA sweep data.<br>.....RPDIAG: report RPA processing diagnostics ...... OPNDOF: initialize diagnostic output file ....... BITON: test for bit setting ....... FILERR: determine and report file error status ....... PRNTON: set PRINTAWAY status for conclusion of processing ...... FILERR: determine and report file error status ..... MEANSD: calculate mead and standard deviation for list of values .... XPOS: determine voltages for specified sweep currents ..... COPY: initialize array or transfer values between arrays [RDP] .... RPDIAG: report RPA processing diagnostics .... SSLOPE: find local minimum in slope of sweep profile ..... COPY: initialize array or transfer values between arrays [RDP]

**.....** FITLIN: perform linear least-squares fit for tabulated values .... PLASMA: determine environmental parameters from engineering data **.....** ERF: error function for normal (Gaussian) distribution .... PRMRNG: check environment parameters against allowed ranges .... RPASWP: calculate instrument response to specified plasma enviror..ent **.....** ERF: error function for normal (Gaussian) distribution .... COMPAR: determine variance between measured and theoretical sweeps .... ANLSAV: store RPA sweep solution .... FITLIN: perform linear least-squares fit for tabulated values ..DMPRC: proc ss driftmeter (DM) data ...DMINFO: determine current state of DM sensor .... DMCMD: interpret DM command value **.....** DMSWCH: set processing status for DM mode change set PRINTAWAY status for conclusion of processing<br>set PRINTAWAY status for conclusion of processing .... PRNTON: set PRINTAWAY status for conclusion of processing ...PRNTON: set PRINTAWAY status for conclusion of processing ... DMVEL: convert DM voltages to ion drift velocity and<br>angle of arrival ... PRMRNG: check en-ironment parameters against allowed ranges ...DMDEN: calculate ion density for DM log level data ... DMFIBA: convert DM filter band values to power spectral density values<br>....OPNDOF: initialize diagnostic output file **.....** BITON: test for bit setting **.....** FILERR: determine and report file error status **.....** PRNTON: set PRINTAWAY status for conclusion of processing ... HPMODE: report DM H+ mode data **....** OPNDOF: initialize diagnostic output file **.....** BITON: test for bit setting ..... FILERR: determine and report file error status set PRINTAWAY status for conclusion of processing ... DMDIAG: report DM processing diagnostics .... OPNDOF: initialize diagnostic output file **.....** BITON: test for bit setting **.....** FILERR: determine and report file error status **.....** PRNTON: set PRINTAWAY status for conclusion of processing .... FILERR: determine and report file error status ..MPPRC: process microprocessor (MP) data ... BITON: test for bit setting ...MPEP: process MP data for EP .... COPY: initialize array or transfer values between arrays [RDP] **....** UPBITS: unpack bits from a word into an array .... PRMRNG: check environment parameters against allowed ranges

**...** MPRPA: process MP data for RPA initialize array or transfer values between arrays [RDP] ....UPBITS: unpack bits from a word into an array<br>....PRMRNG: check environment parameters against a check environment parameters against allowed ranges ... MPDIAG: report MP diagnostics, and EPPRC/RPAPRC comparison .... BITON: test for bit setting .... OPNDOF: initialize diagnostic output file **.....** BITON: test for bit setting **.....** FILERR: determine and report file error status .....PRNTON: set PRINTAWAY status for conclusion of processing<br>....LATLON: calculate latitude and longitude from orbit calculate latitude and longitude from orbit parameters ..CKLPRC: perform calculations for CKL analysis ... BITON: test for bit setting ...CKLSAV: collect density and SM filter data .... COPY: initialize array or transfer values between arrays [RDP] ...PRNTON: set PRINTAWAY status for conclusion of processing ...COPY: initialize array or transfer values between arrays (RDP] ...CKLPRP: prepare plasma density data for CKL calculation .... DENFIX: interpolate for missing density data values .... DETRND: detrend data and compute absolute and relative **MS .....** COPY: initialize array or transfer values between arrays [RDP] ...ENVMOD: calculate ionospheric model irregularity parameters<br>Intitleration for normal (Gaussian) distribution ....<br>Distribution for normal (Gaussian) distribution... ...BLDPDS: calculate power spectrum from density and filter values .... DENPDS: compute FFT of detrended density data **.....** WINDOW: calculate FFT windowing weight factors **......** COPY: initialize array or transfer values between arrays **[RDP] .....** FFT: interface to IEEE FFT routines **......** FR2TR; IEEE radix 2 iteration routine **IEEE radix 4 iteration routine** ...... FORD1: IEEE in-place reordering routine **......** FORD2: IEEE in-place reordering routine **.....** BSMOO: perform binomial weight smoothing for data **....** COPY: initialize array or transfer values between arrays [RDP] **....** FILPDS: compute power spectrum from SM filter data ...TANDP: calculate T1 and P1 parameters from power spectrum .... LSF: perform linear least-squares fit for data ... PRMRNG: check environment parameters against allowed ranges .°.DVAVE: compute average values of ion drift velocity ...CVEFF: calculate effective spacecraft velocity relative to irregularities

.... CTRANS: transform between spacecraft and geographic coordinates .... MAGFLD: calculate magnetic field from model **.....** IGRF80: initialize coefficients for IGRF-80 model .... CMAT: construct transformation matrix for irregularity coordinates ... CK: compute the CK irregularity parameter estimate ... CKDIAG: report CKL processing diagnostics .... OPNDOF: initialize diagnostic output file **.....** BITON: test for bit setting determine and report file error status **.....** PRNTON: set PRINTAWAY status for conclusion of processing ....FILERR: determine and report file error status<br>..QCPRC: perform and report intercomparisons of perform and report intercomparisons of processor results ... SCDIAG: report spacecraft and processing diagnostics .... BITON: test for bit setting ... IAVRGE: compute an integer average for specified sum<br>... AVRAGE: compute a floating point average for specified sum<br>... LDSTF: prepare IESSTATFILE for new status report<br>....TIMCON: convert between UT and IES reference .... COPY: initialize array or transfer values between arrays [RDP] ....SFSUM: report summary records<br>....FILERR: determine and report file error status .... FILERR: determine and report file error status ... COPY: initialize array or transfer valoes between arrays [RDP) ...QCRPA: obtain ion data from RPAPRC or MPPRC results ...QCEP: obtain electron data from EPPRC or MPPRC results .OUTPUT: generate IESEDRFILE and IESAGDBXFR records ..WRTEDR: process the Environmental Data Records (EDRs) for output ...TIMCON: convert between UT and IES reference minutes ...PRNTON: set PRINTAWAY status for conclusion of processing ...COPY: initialize array or transfer values between arrays [RDP] ...EDRPRT: generate an EDR summary text report .... OPNDOF: initialize diagnostic output file **.....** BITON: test for bit setting **.....** FILERR: determine and report file error status **.....** PRNTON: set PRINTAWAY status for conclusion of processing ...FILERR: determine and report file error status ..WRTXFR: process AGDB summary records ... LDXFR: generate AGDB record from EDR ... XFRPRT: generate an AGDB record text report .... OPNDOF: initialize diagnostic output file **.....** BITON: test for bit setting **.....** FILERR: determine and report file error status **.....** PRNTON: set PRINTAWAY status for conclusion of processing

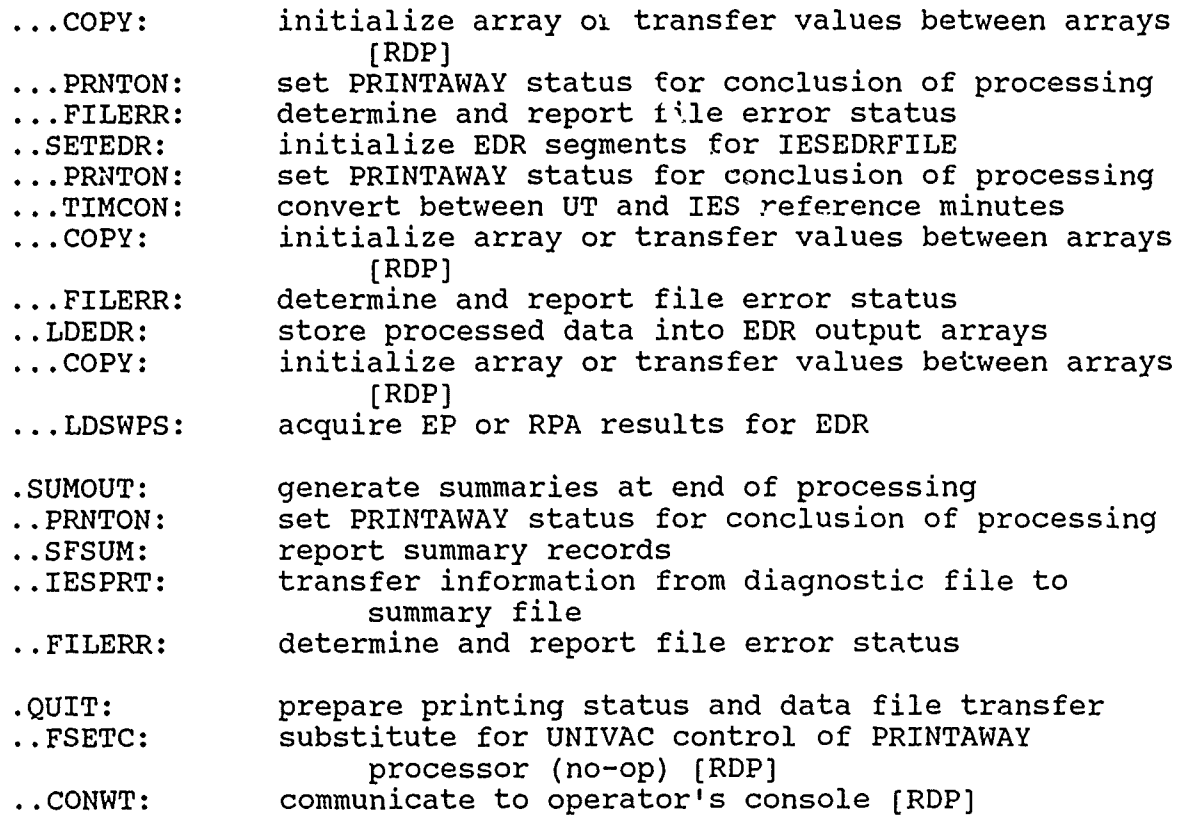

#### LDCON/IESCNTRLFILE Parameters

The following lists contain identifications for the operating parameters for the SSIES2 program, as provided in the file IESCNTRLFILE. The associated SSIES2 program variables for these parameters are also identified, as are the mnemonics used in the LDCON program, which translates the user input specifications into the binary format IESCNTRLFILE.

The LDCON program utilized for this format translation was developed for SSIES2 based on an operational emulation of the original AFGWC LDCON program for SSIES. However, the SSIES2 program version does not contain all of the performance capabilities of the original AFGWC LDCON version, including the DISPLAY option.

The particular values listed are appropriate to the test input data for the SSIES2 program, which consisted of DMSP F8 SSIES data edited, reformatted, and augmented to represent SSIES-2 data. These values are also the default values supplied within LDCON. However, many of these values will not be appropriate for the first actual SSIES-2 instrument.

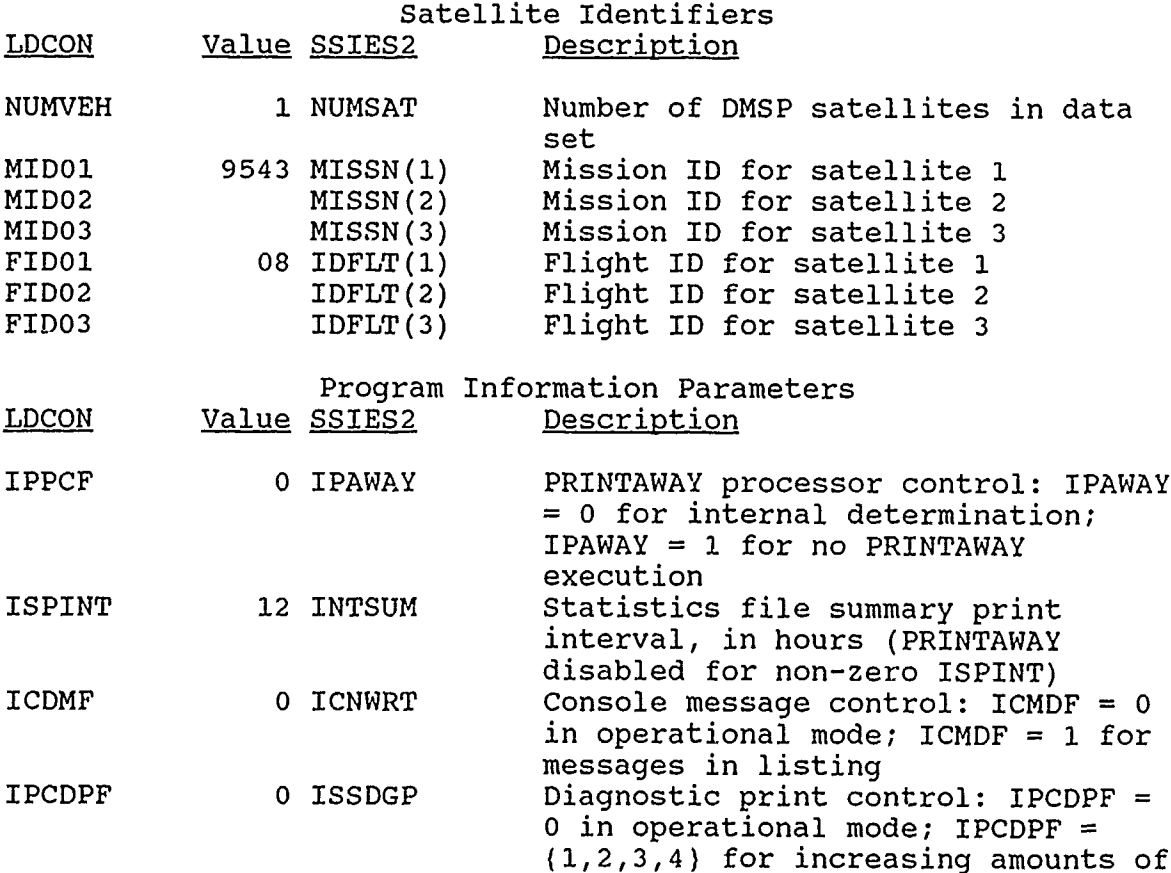

diagnostic reporting

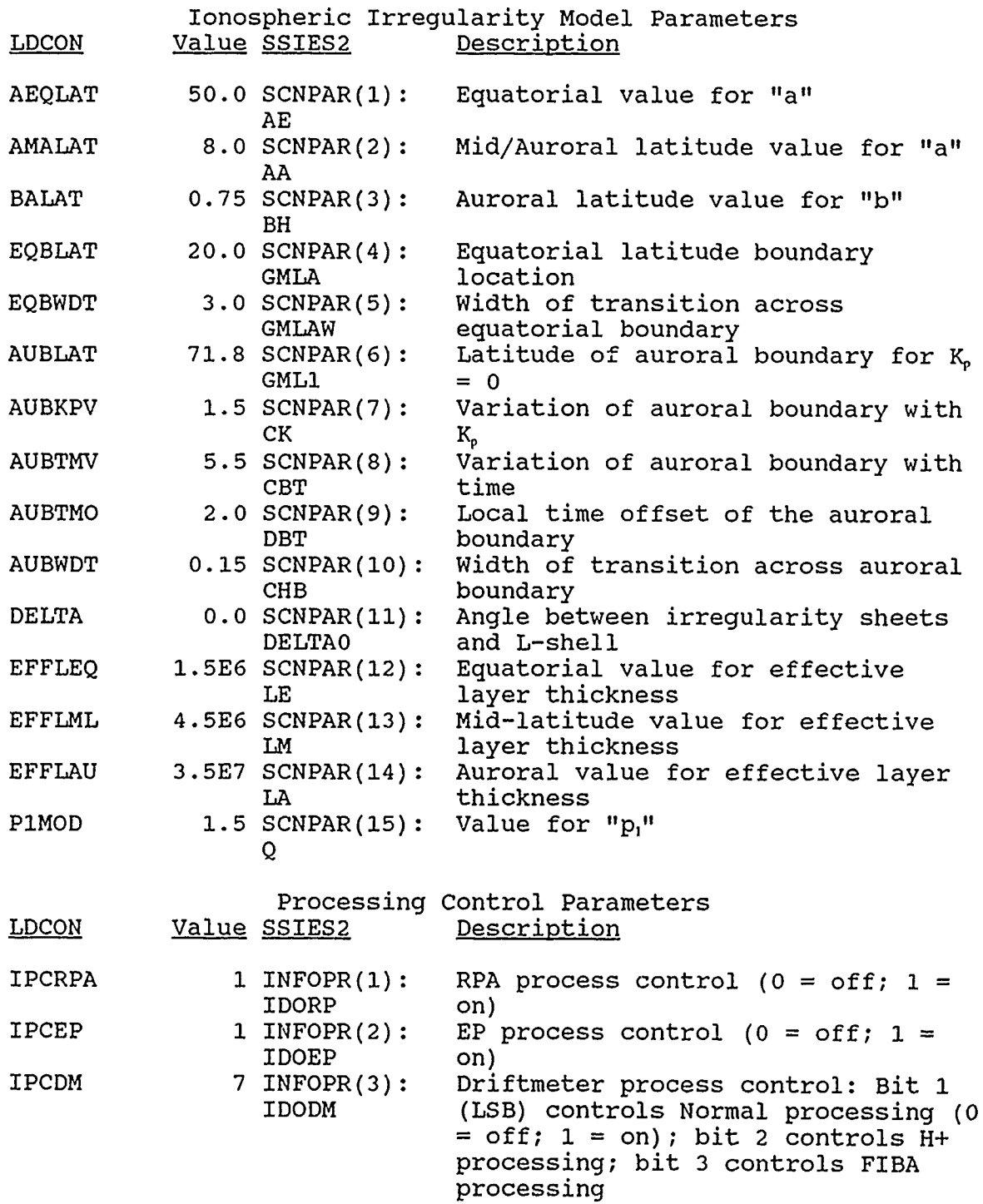

 $\bullet$ 

 $\ddot{\phantom{a}}$ 

ر

嬱

 $\overline{\phantom{a}}$ 

11

 $\mathcal{I}$ 

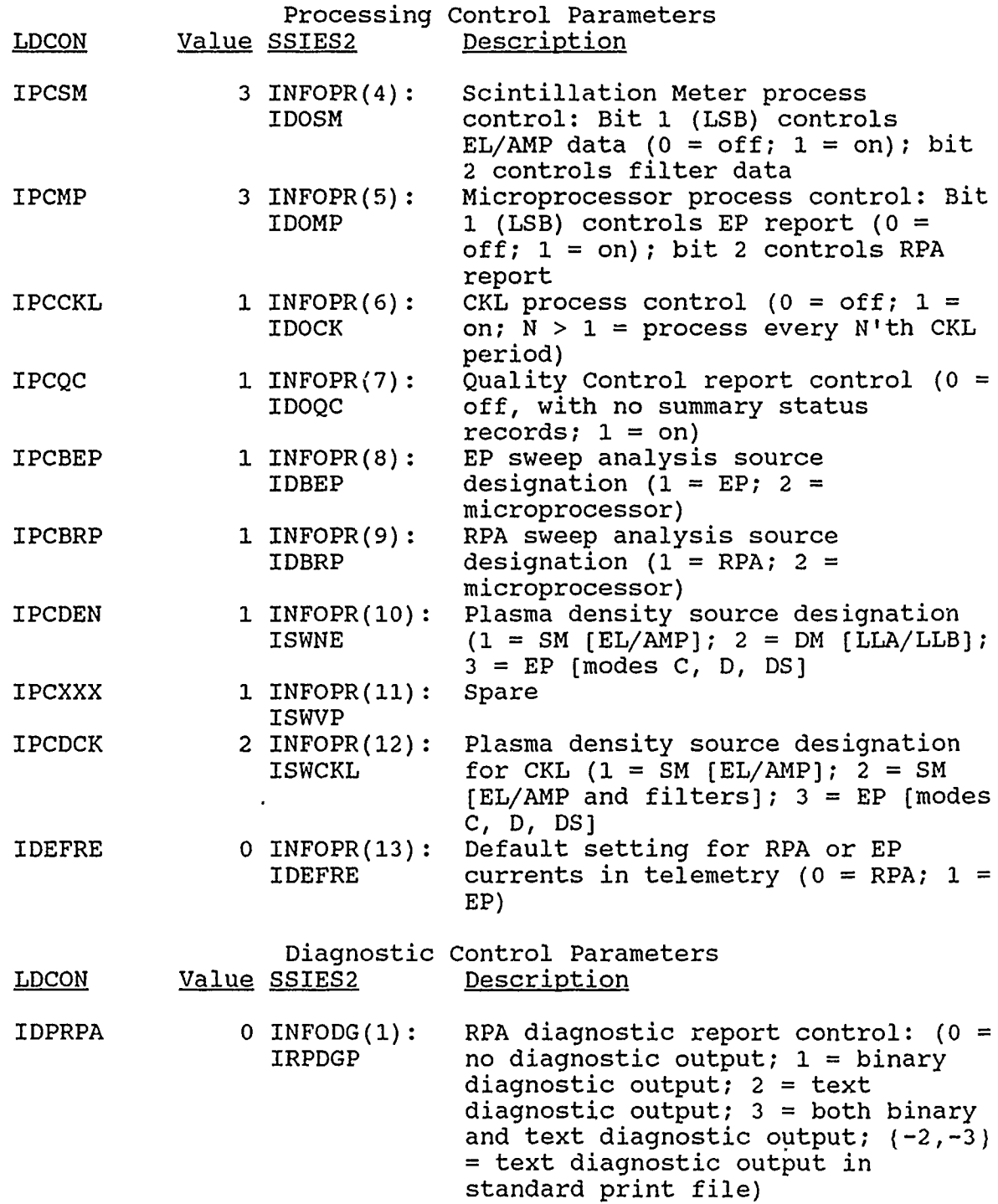

 $\int_{0}^{1}$ 

 $\ddot{\phantom{1}}$ 

 $\mathcal{L}$ 

230<br>VB

12

 $\bullet$ 

 $\ddot{\phantom{0}}$ 

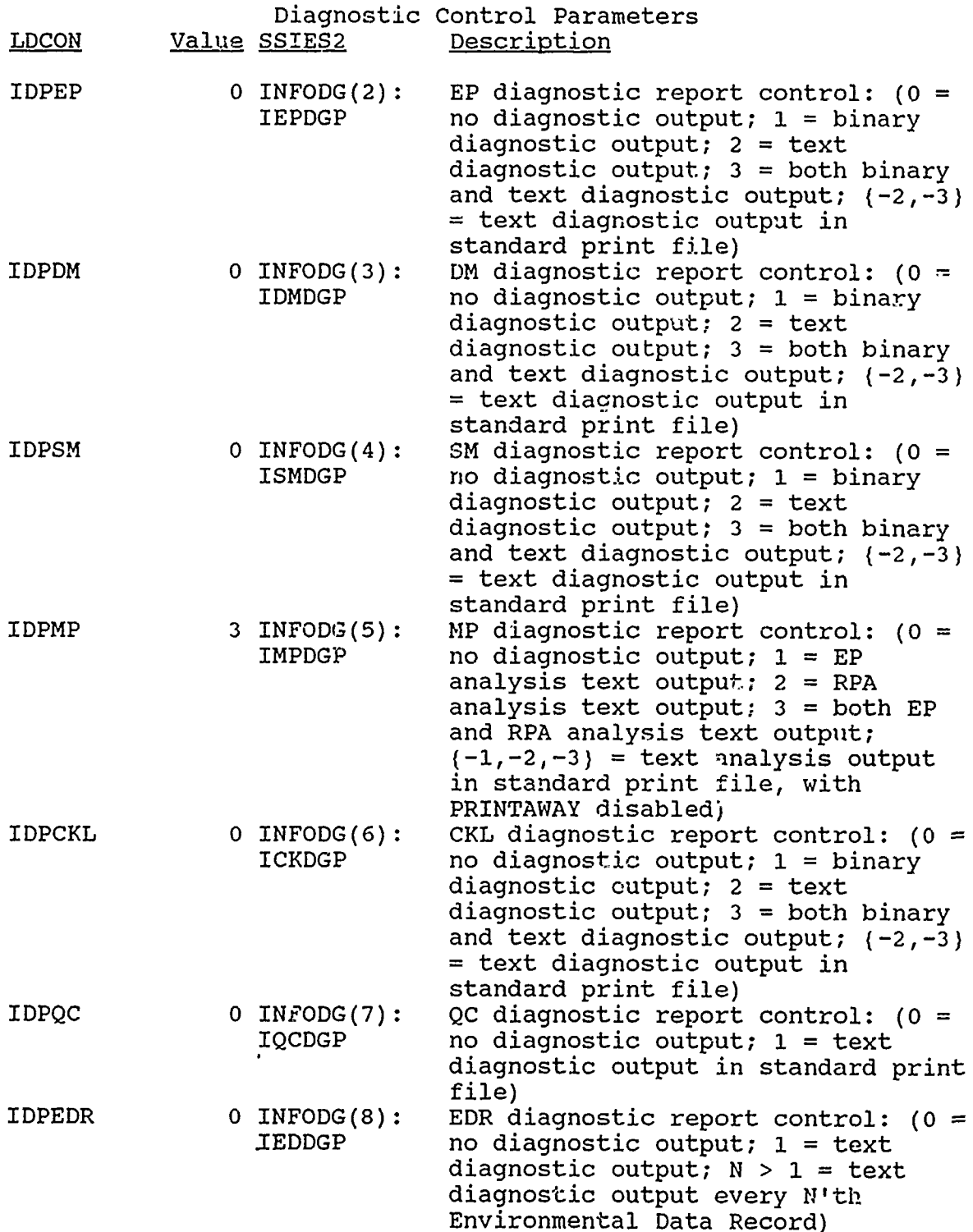

 $\ddot{\mathbf{t}}$ 

 $\pmb{\cdot}$ 

33

13

Ĭ

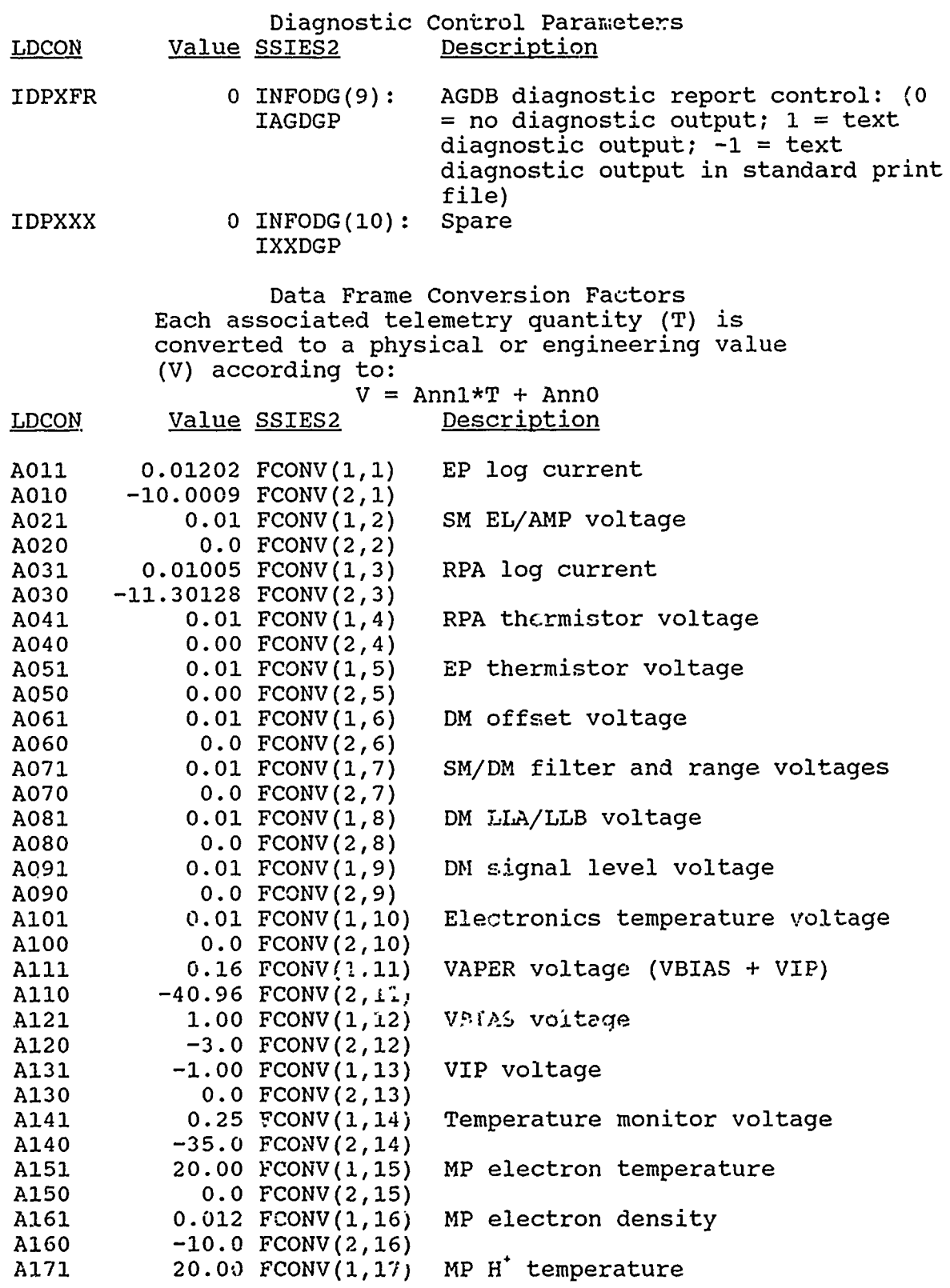

٠

ý

e)<br>Ch

L  $\cdot$ 

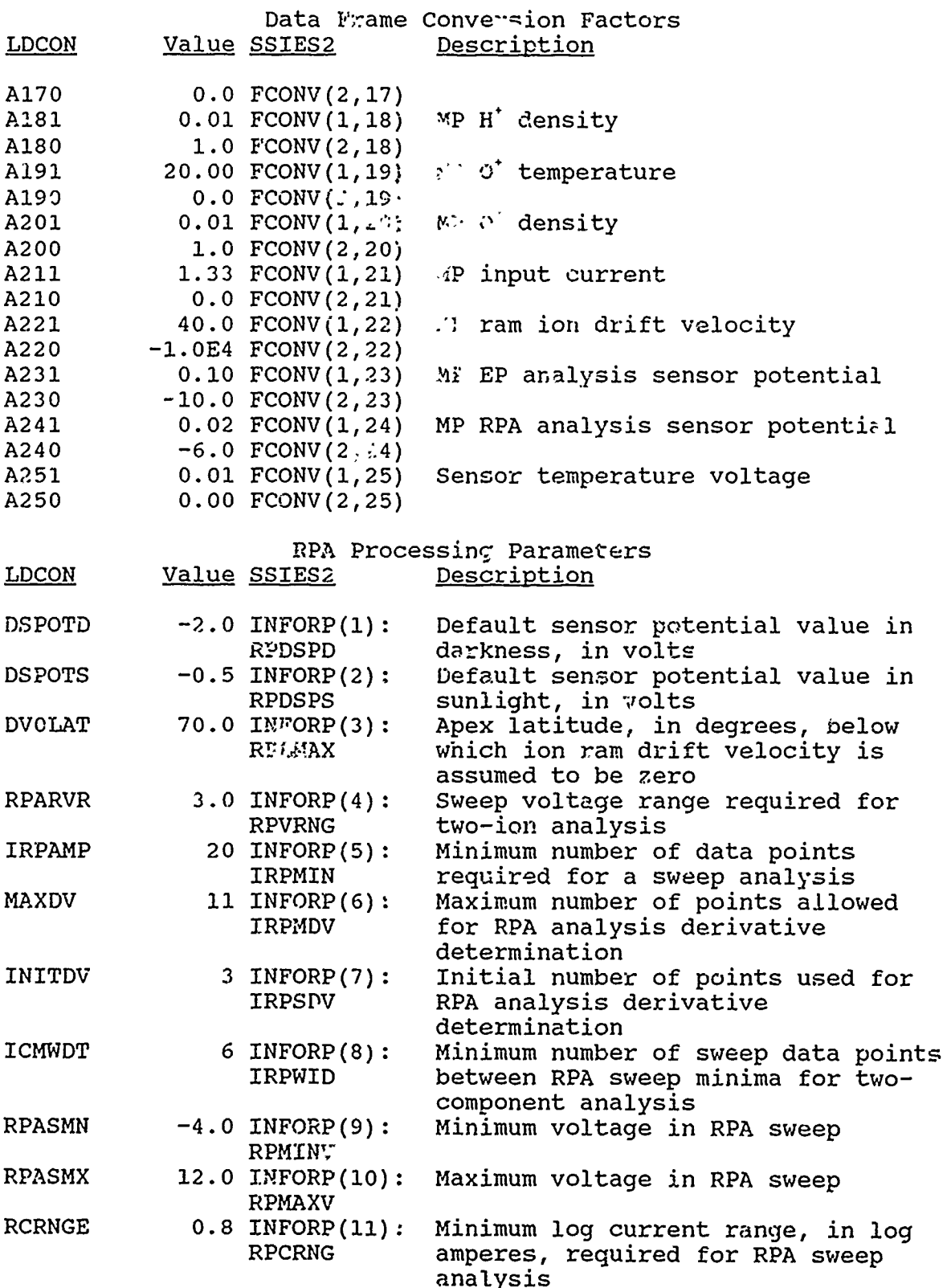

t

ż.

À

Ý

موسية المقا

ę.

۰,

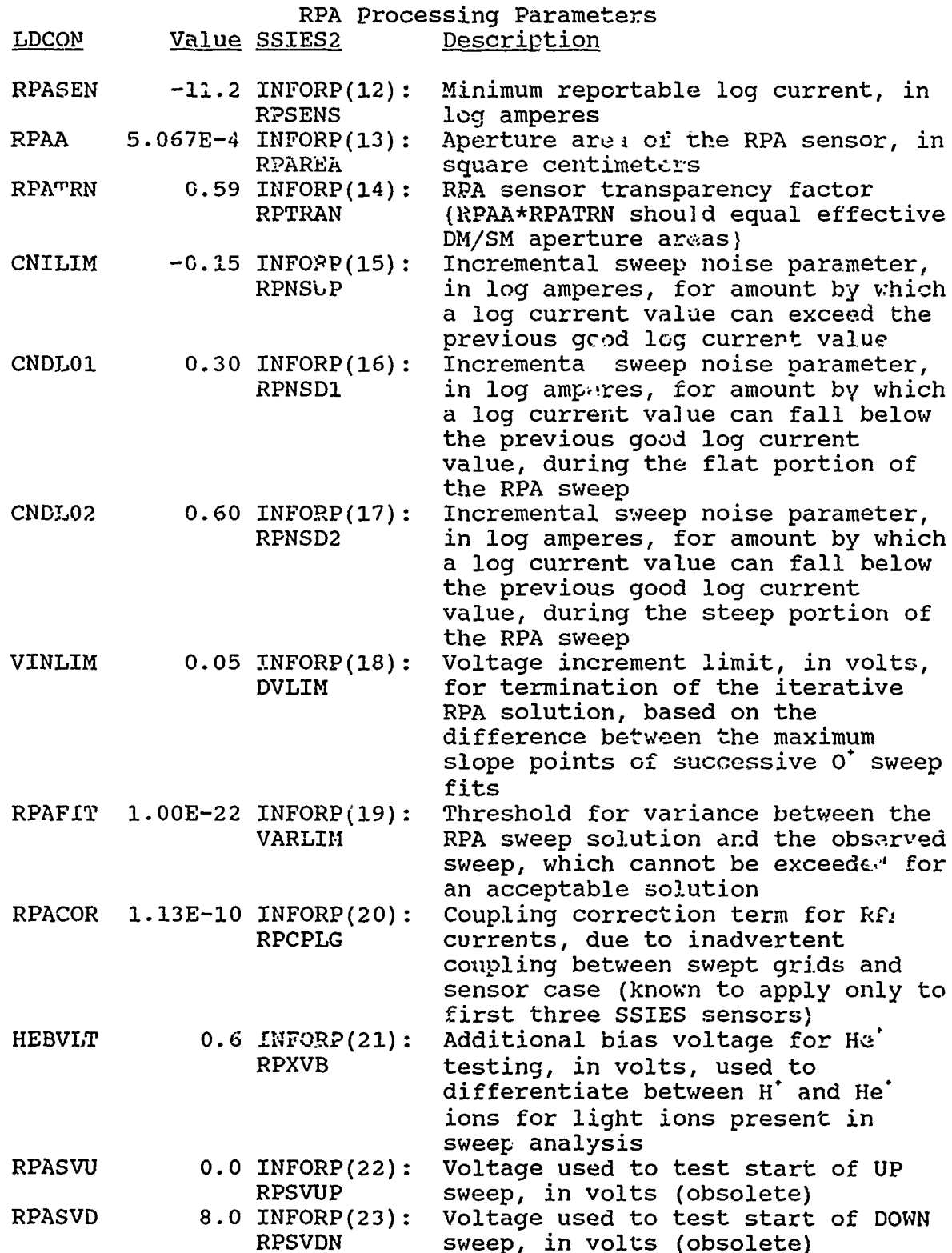

**REAL AND ADDRESS** 

 $\mathbf{r}$ 

 $\overline{\phantom{a}}$ 

l,

 $\frac{1}{2}$ 

Ę

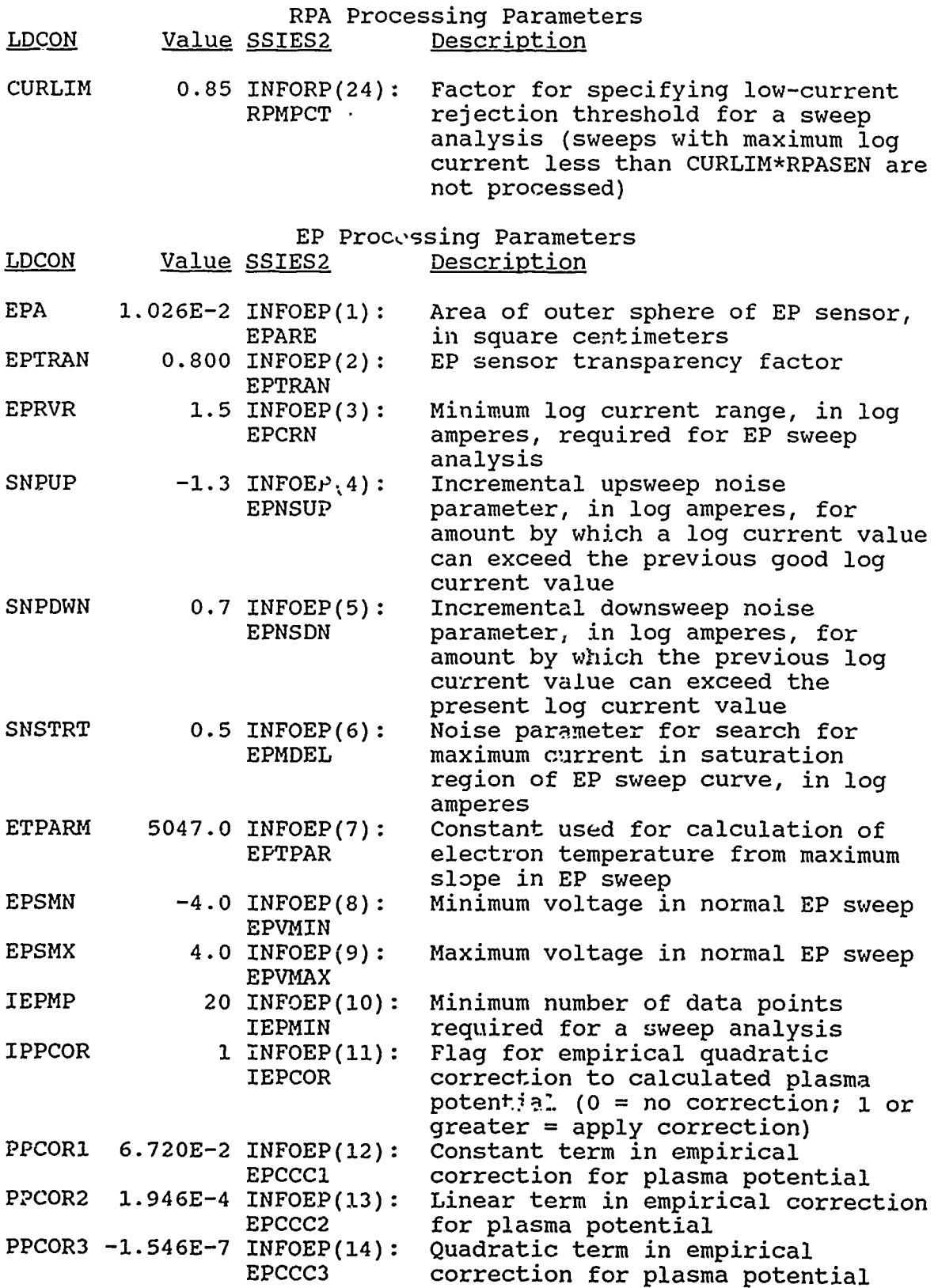

Ä

k.

**A** 

d

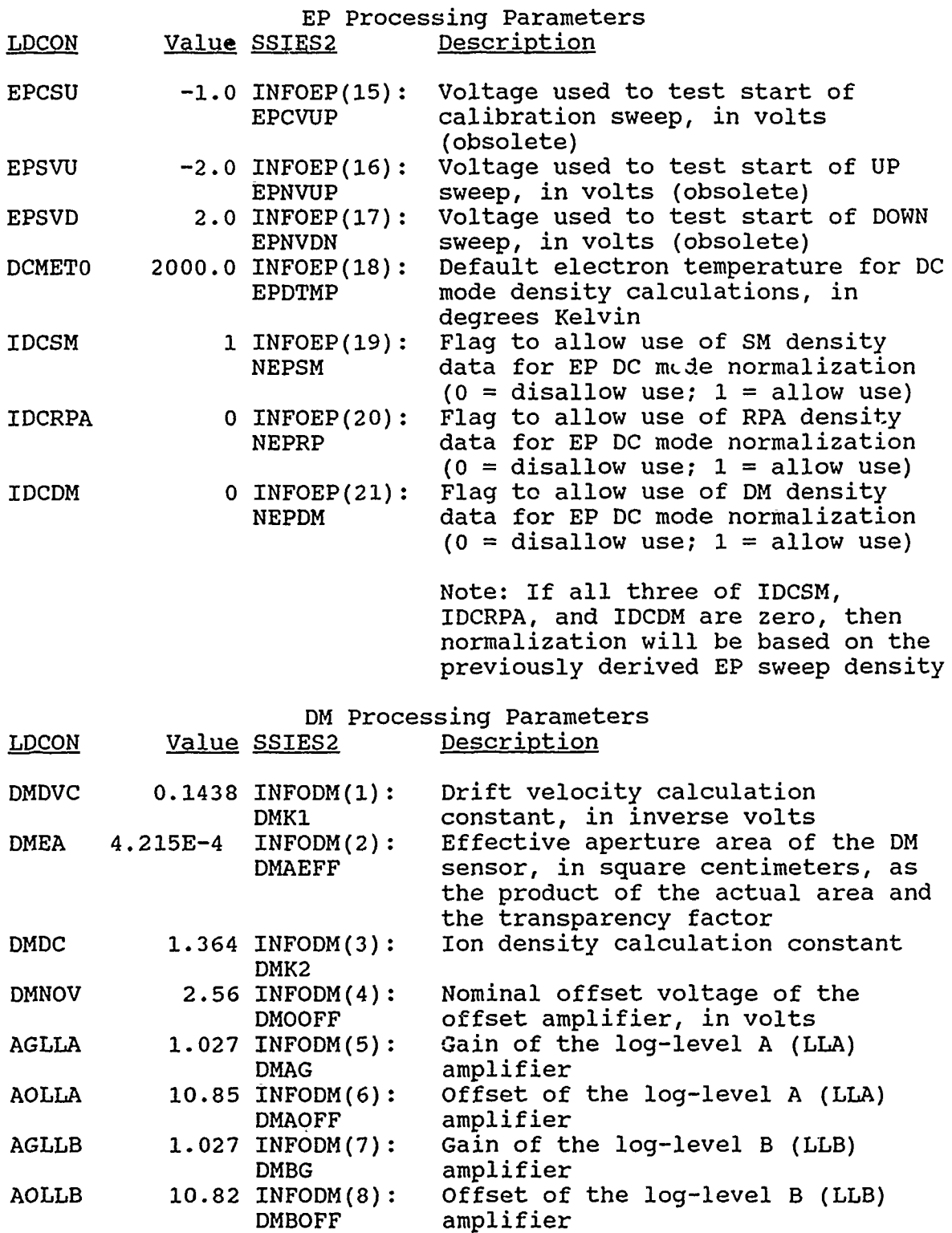

A MUSEUM MALLANE

よいこう

 $\frac{1}{2}$ 

医生物

÷

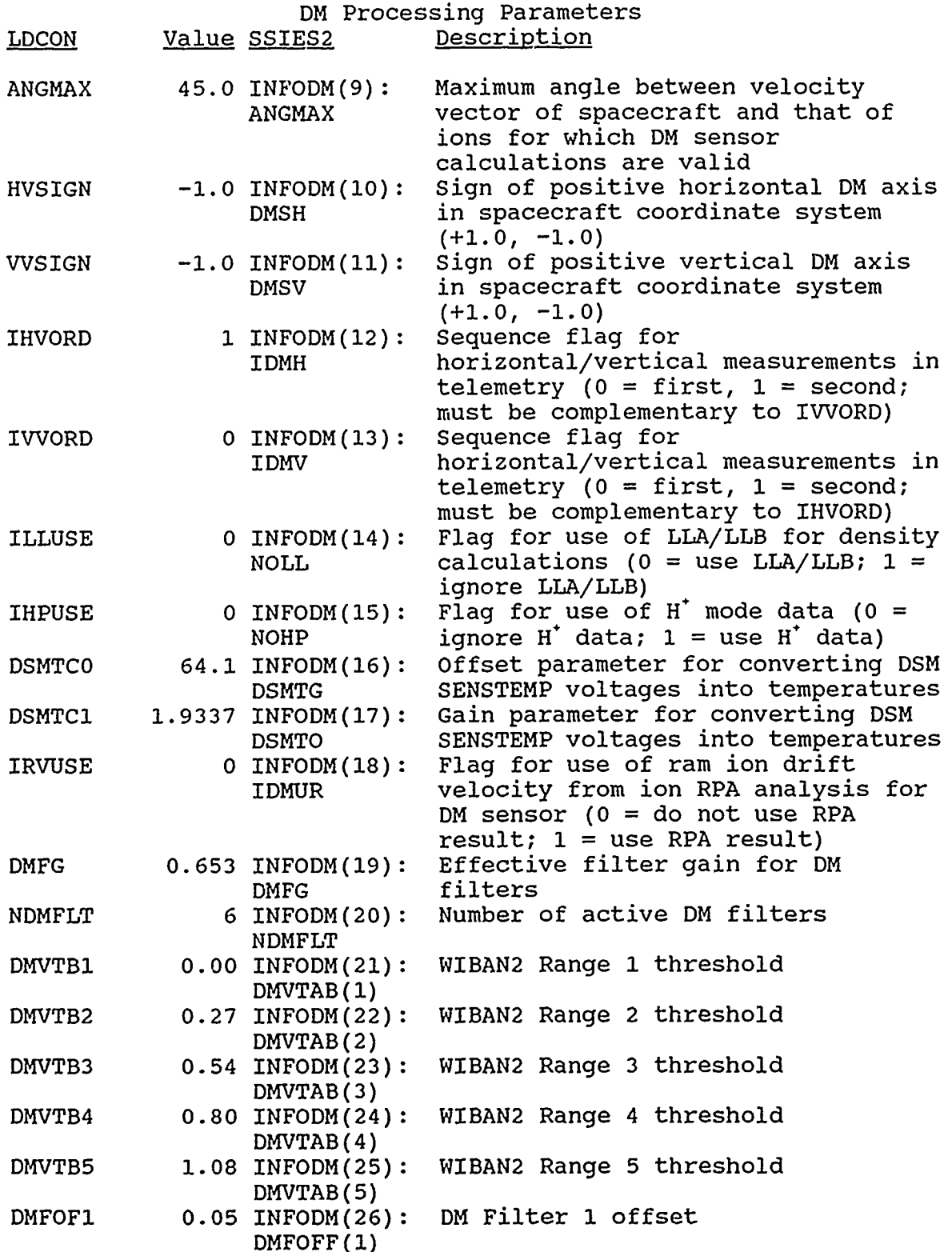

l,

t

 $\mathbf{v}$ 

١

Ð

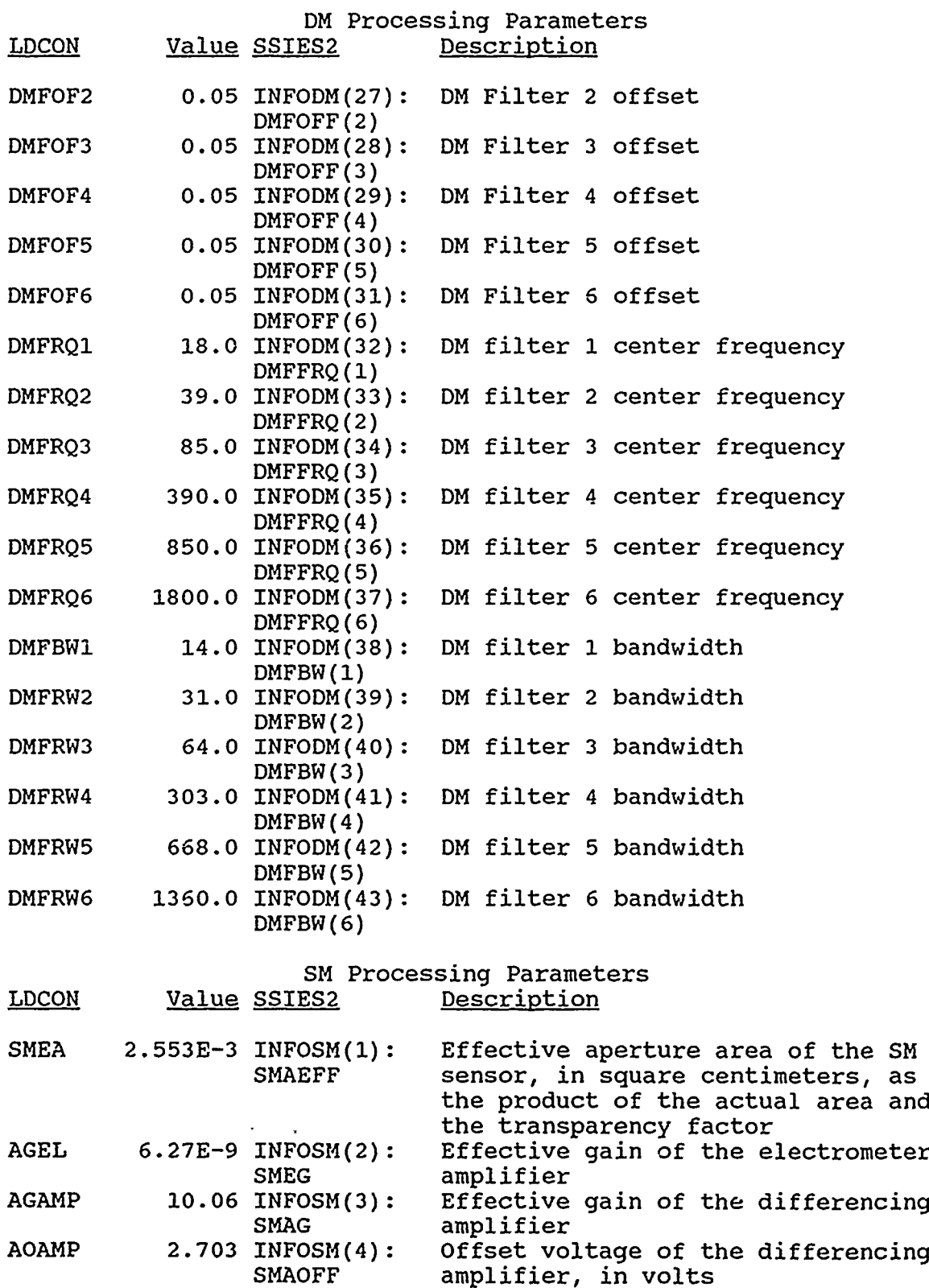

 $\lambda$ 

۰,

ノー

É.

 $\ddot{\phantom{a}}$ 

 $\ddot{\phantom{0}}$ 

Ì.

医皮肤 医心理病 医皮肤

**Contract** 

where the contract of the contract

 $\label{eq:1} \begin{array}{ll} \mathbf{a} & \mathbf{b} & \mathbf{c} \\ \mathbf{c} & \mathbf{c} & \mathbf{c} \\ \mathbf{c} & \mathbf{c} & \mathbf{c} \\ \mathbf{c} & \mathbf{c} & \mathbf{c} \\ \mathbf{c} & \mathbf{c} & \mathbf{c} \\ \mathbf{c} & \mathbf{c} & \mathbf{c} \\ \mathbf{c} & \mathbf{c} & \mathbf{c} \\ \mathbf{c} & \mathbf{c} & \mathbf{c} \\ \mathbf{c} & \mathbf{c} & \mathbf{c} \\ \mathbf{c} & \mathbf{c} & \mathbf$ 

医中央性骨折 医异性血清 医骨膜炎 化二

and the company of the state of the state of the state of the state of the state of the state of the state of

 $\ddot{z}$ š Î

a bara menanta

 $\ddot{\cdot}$ 

,

 $\overline{\phantom{a}}$ 

 $\ddot{\phantom{a}}$ 

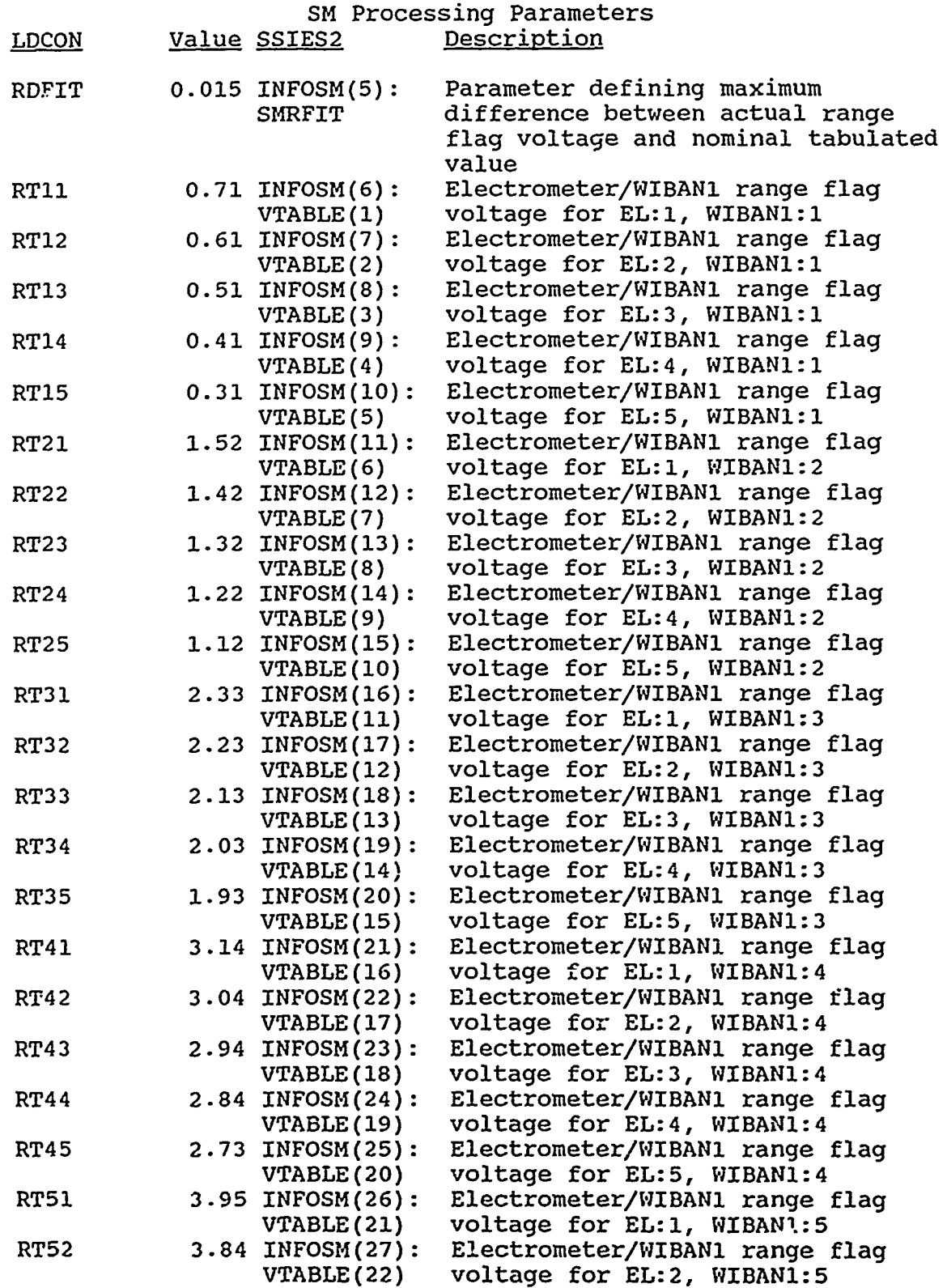

 $\alpha$ 

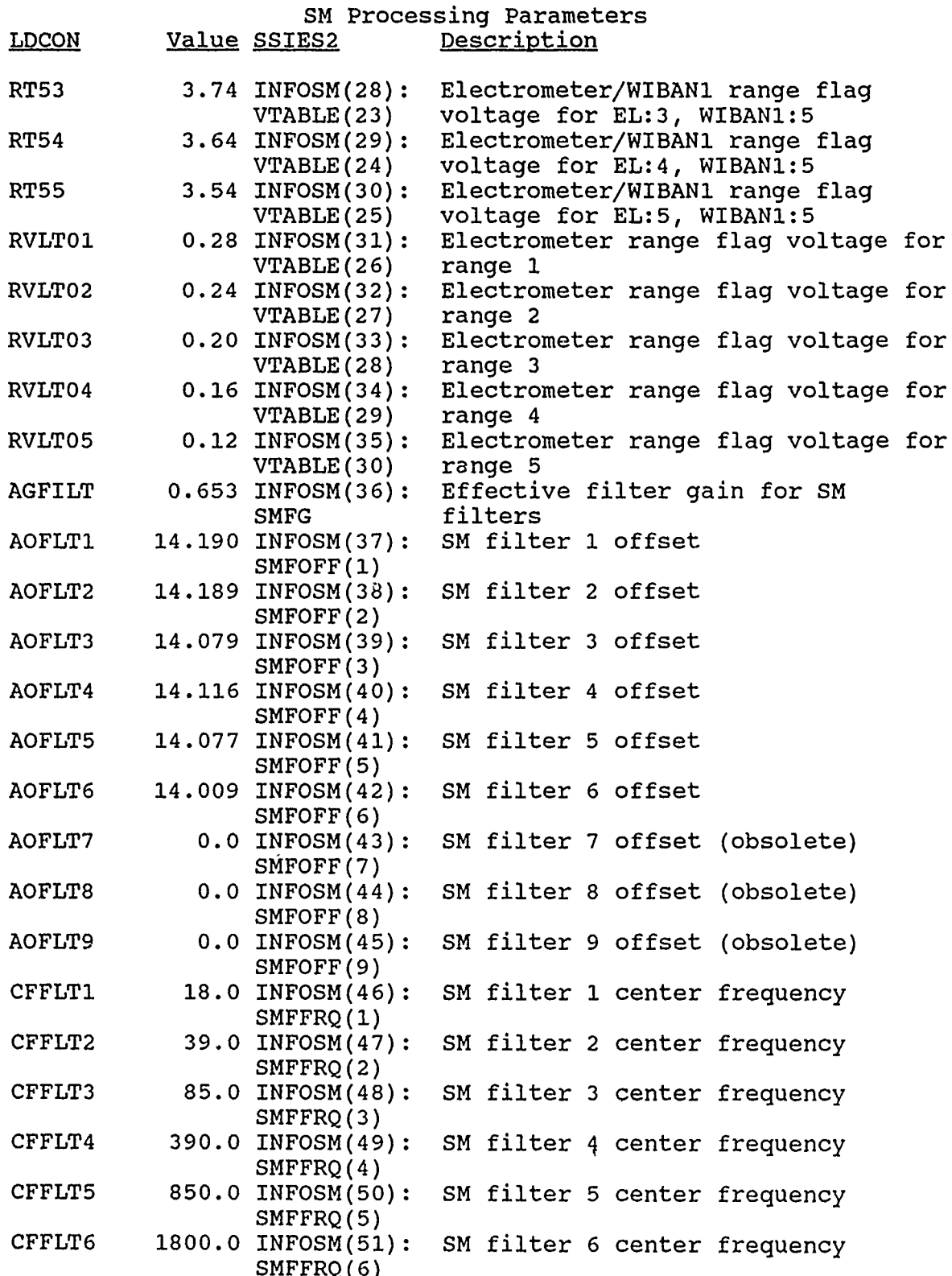

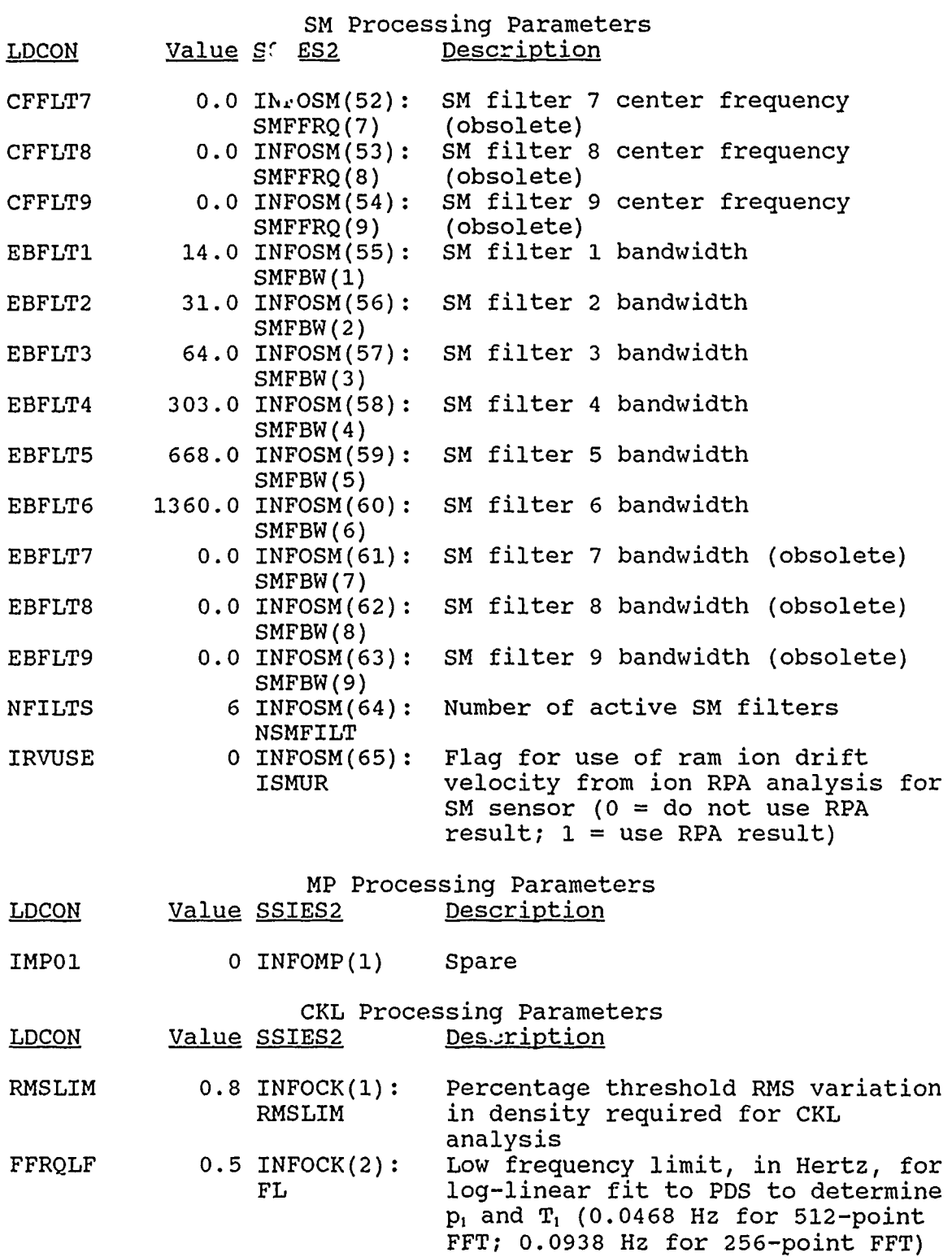

Ŵ.

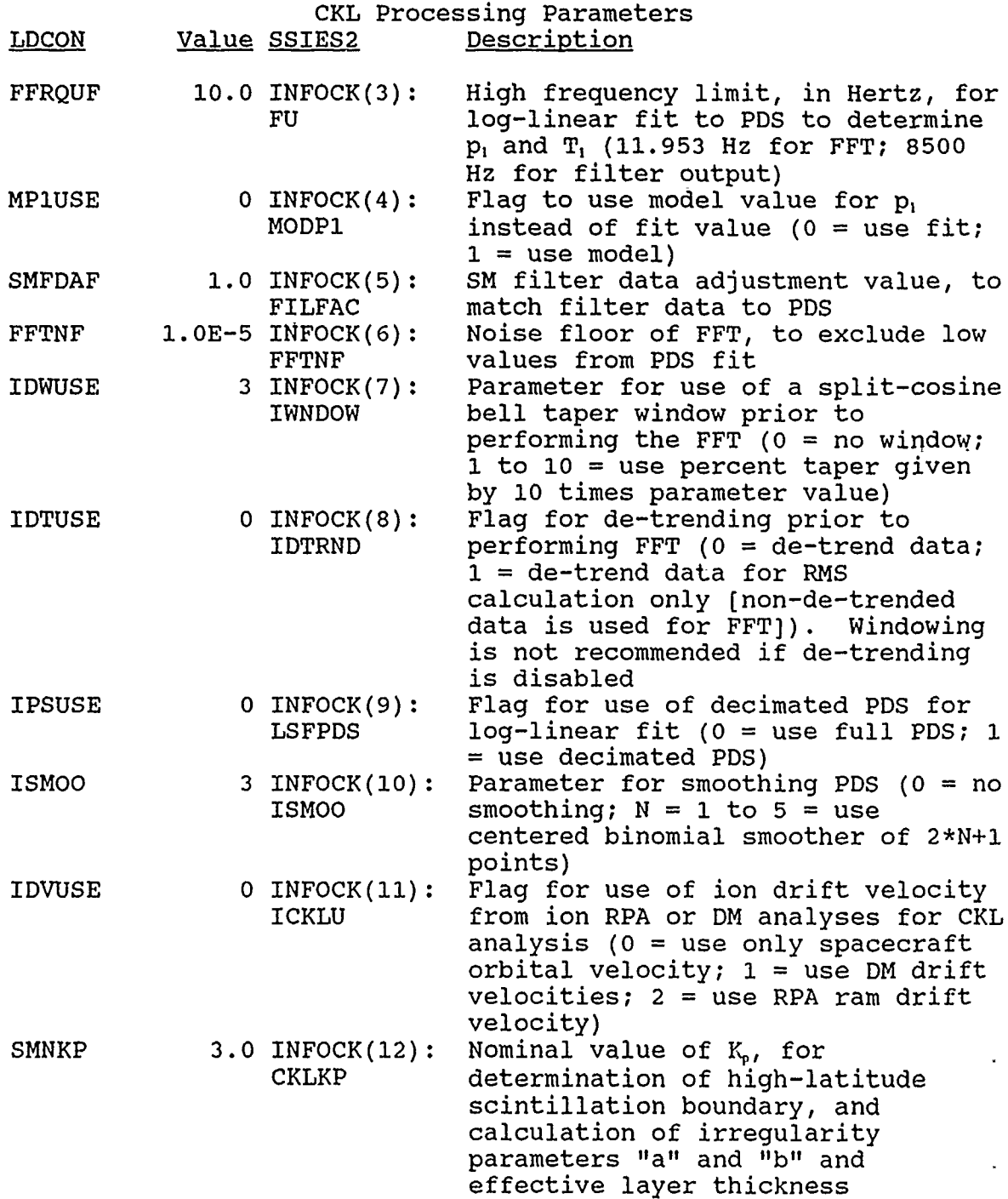

 $\ddot{\phantom{0}}$ 

 $\overline{a}$ 

ŧ

ł

y

Ķ

#### Data Files

Numerous data files are required as input for the SSIES2 program, and several output data files are generated during normal production processing. Many additional output files can be generated as informative or diagnostic listings, based on settings provided in the file IESCNTRLFILE.

The preliminary version of the SSIES2 program was developed in an environment distinct from the standard AFGWC SSIES processing environment, and with some uncertainties remaining for the specific format and content of the SSIES-2 telemetry. Therefore, the basic input instrument data was simulated in a text format, and the associated data acquisition routine was implemented without reference to the specifics of the AFGWC file system. However, to preserve the operational structure of SSIES, some features of the AFGWC file system were emulated in the routines and reference files used for SSIES2.

The input files required by the SSIES2 program are the following: **1.** IESCNTRLFILE - This file contains parameters specific to the processing of SSIES-2 data from a given set of DMSP spacecraft and for selected analysis requirements.

- 2. IESPREPFILE This file contains the SSIES-2 ephemeris and instrument data to be processed.
- 3. IESAPEXTABLE This file contains a table of values used for the transformation to APEX coordinates.
- 4. IESHDRDATA This file was incorporated to provide header information about IESPREPFILE for the SPFROR emulation developed for the SSIES2 program, and contains information specific to the instrument data segment used and appropriate to the emulation of the AFGWC FFDASC routine.

Additionally, for testing or diagnostic purposes, a file IESPROLIMITS can be provided. This file is used by SSIES2 in a text format to select the time segment of data to be processed.

The output files generated by the SSIES2 program are the following:

- **1.** IESEDRFILE **-** This file contains the Environmental Data Records (EDRs) which are the results of the SSIES2 analysis.
- 2. IESSTATFILE **-** This file contains average values of analysis results, processing statistics, and sensor status summaries.
- **3.** IESAGDBXFR1/IESAGDBXFR2 **-** These files are transfer files for the Astro-Geophysical Data Base, and contain summary informations from the EDR's.
- 4. IESMPEPPRT This file contains comparisons of the groundbased (SSIES2) EP analysis to the results of the EP processing performed by the on-board microprocessor.
- 5. IESMPRPAPRT This file contains comparisons of the groundbased (SSIES2) RPA analysis to the results of the RPA processing performed by the on-board microprocessor.
- 6. IESDMHPMODE This file contains data reports from the

driftmeter during  $H'$  mode operation.

7. IESFIBAMODE - This file contains data reports from the driftmeter during FIBA mode operation.

Additional output files which can be generated for diagnostic purposes are:

1. IESCKLDIAG - Binary results from the CKL processing<br>2. IESCKLPRT - Text report from the CKL processing

2. IESCKLPRT - Text report from the CKL processing<br>3. IESDMDIAG - Binary results from the DM processi

**3.** IESDMDIAG **-** Binary results from the DM processing.

4. IESDMPRT - Text report from the DM processing.

**5.** IESEDRPRT **-** Text report of the EDR's generated.

**6.** IESEPDIAG **-** Binary results from the EP processing.

7. IESEPPRT - Text report from the EP processing.<br>8. IESRPADIAG - Binary results from the RPA proce

8. IESRPADIAG - Binary results from the RPA processing.<br>9. IESRPAPRT - Text report from the RPA processing.

IESRPAPRT - Text report from the RPA processing.

**10.** IESSMDIAG - Binary results from the SM processing.

**11.** IESSMPRT - Text report from the SM processing.

12. IESXFERPRT - Text report of the transfer file records.

 $\ddot{\phantom{a}}$ 

#### SSIES2 Processing Messages

The following section contains a description of the messages generated by the SSIES2 program. Much of the information and instructions contained here were adapted from the original SSIES documentation:

DMSP SSIES FLIGHT DATA PROCESSOR System Documentation Volume II. Users Manual by James A. Secan and Robert M. Bussey Northwest Research Associates, Inc. 1 August 1987

Some of the procedures and restrictions are intrinsic to the nature of the SSIES operation at AFGWC, and may not apply to the newly-developed SSIES2 operation and processing procedures. However, the former description was retained in the absence of definite information regarding the new procedures and restrictions.

#### Status Messages

Routine messages. The SSIES program will generate occasional status messages to alert the user of events the processor has encountered. None of these require further actions.

**\*STATUS(DMCMD)\* A NEW COMMAND HAS BEEN** RECEIVED BY THE DRIFT

METER

LAST COMMAND: xxx NEW COMMAND: yyy

The Drift Meter processing routine has encountered a new command in the command monitor word for the Drift Meter. The information provided is the previous command (xxx) and the new command (yyy).

\*STATUS: WILL USE TRANSFER FILE IESAGDBXFR1

\*STATUS: WILL USE TRANSFER FILE IESAGDBXFR2

This message from OPNXFR will be printed out at the start of each SSIES program run to indicate which of the two transfer files is to be used in the current run.

\*\*\* NO DATA IN FILE xxxxx (LU **=** nn)

This message from SUMOUT is printed out if one of the three files which can be listed at the end of a program run (IESMPEPPRT, IESMPRPAPRT, or IESDMHPMODE) is empty. The information provided is the file name (xxxxx) and unit number (nn).

Diagnostic messages. Additional diagnostic status messages can be generated by the SSIES program if this option is selected by the user. These messages are as follows:

\*SCDIAG\* NEW SATELLITE: FLIGHT ID = xx, REV # yyyy AT sssss

The latest data frame processed indicated the start of the processing for a new satellite. The information provided is the satellite flight ID (xx), the readout REV number (yyyy), and the time of the current data frame (sssss, seconds since midnight).

\*SCDIAG\* NEW REV NUMBER: REV # = yyyy AT sssss

The latest data frame processed indicated the start of processing for a new readout REV. The information provided is the new readout REV number (yyyy) and the time of the current data frame (sssss, seconds since midnight).

\*SCDIAG\* GENERAL RESET **\*\*** AT sssss

The input section of the SSIES program has encountered timing problems with the current readout REV and has issued a general reset flag to all processing modules. The information provided is the time of the current data frame (sssss, seconds since midnight).

\*SCDIAG\* END OF DATA **\*\*** AT sssss

The SSIES program has determined that there are no more data to process in file IESPREPFILE. The information provided is the time of the last data frame (sssss, seconds since midnight).

\*SCDIAG\* DUPLICATE FRAME, IDTIME = sssss

The current one-second data frame received from file IESPREPFILE was a duplicate of the preceding one. The information provided is the time of the current data frame (sssss, seconds since midnight).

\*SCDIAG\* BAD FRAME, IDTIME = sssss

The current one-second data frame received from file IESPREPFTLE contained an error and was not processed. The information provided is the time of the current data frame (sssss, seconds since midnight).

\*SCDIAG\* TIME JUMP FROM xxxxx TO yyyyy

The time of the current data frame is more than one second beyond the time in the last data frame. The information provided is the time of the last data frame and the time of the current data frame (xxxxx and yyyyy respectively, seconds since

midnight).

\*SCDIAG\* SWEEP CLOCK JUMP FROM xxxx TO yyyy AT sssss

The sweep clock program counter in the current data frame is more than one count beyond the time in the last data frame. The information provided is the sweep counter value from the last frame and that from the current frame (xxxx and yyyy respectively), and the time of the current data frame (sssss, seconds since midnight).

\*SCDIAG\* CALIBRATION SWEEP, IDTIME = sssss

The EP calibration sweep flag was set in the current data frame. The information provided is the time of the current data frame (sssss, seconds since midnight).

\*SCDIAG\* EP MODE CHANGE FROM x TO y AT sssss

The EP sensor mode has changed in the current data frame. The information provided is the previous EP mode and the new EP mode (x and y respectively, 0-6 corresponding to modes A, B, BS, C, D, DS, E).

\*SCDIAG\* OLS COMMAND CHANGE FROM xxx TO yyy AT sssss

\*SCDIAG\* DSM COMMAND CHANGE FROM xxx TO yyy AT sssss

The OLS or DSM (DM and SM) sensor command reported in the current data frame is changed from the last reported command. Information provided is the previous command (xxx), the new command (yyy), and the time of the current data frame (sssss, seconds since midnight).

#### Recovery and Error Correction Procedures

Error Messages. Error messages are printed out to alert the user of problems encountered in processing the SSIES-2 data. These messages are usually followed by program termination. The format for all error messages is as follows:

\*ERROR(name)\* message additional information (optional)

where "name" is the name of the program routine in which the error was encountered, "message" is a brief description of the problem, and "additional information (optional)" is additional information which may be of interest to the programmer responsible for the program.

\*ERROR(name)\* COULD **NOT** OPEN FILE xxxxxx STATUS.: yyyy

\*ERROR(name)\* COULD NOT READ FROM FILE xxxxxx STATUS: yyyy RECORD: zzzz

\*ERROR(name)\* COULD NOT WRITE TO FILE xxxxxx STATUS: yyyy RECORD: zzzz

An error was encountered attempting to:

**1)** open a file for use by the SSIES2 program,

2) read from a file, or

3) write to a file.

 $\ddot{\phi}$ 

The information provided is the name of the routine in which the error was encountered (name), the name of the file (xxxxx), the error status received from the system (yyyy), and the record number the program was trying to read from or write to (zzzz).

kERROR(CKLPRC)\* SM DATA WERE NOT AVAILABLE FOR CKL CALCULATION **NUMBER** OF MISSING **DATA-SECONDS:** xxxx

\*ERROR(CKLPRC)\* EP DATA WERE NOT AVAILABLE FOR CKL CALCULATION **NUMBER OF MISSING DAT -SECONDS: XXXX** 

These messages indicate that density data from the sensor designated for use by the CKL processor has not been available. The message will appear after **100** seconds of data have been missing and every **100** seconds thereafter. The information provided is the total number of data-seconds which have been missing in the current readout-REV.

\*ERROR(CKLPRC)\* THE EP SENSOR IS NOT IN DC MODE  $(MODE = x, SHOULD BE 3, 4, OR 5)$ 

The CKL processor has been directed to use density data from the EP sensor in its calculation, but the EP sensor is not in one of the DC modes (mode C, D, or DS) which is required for this calculation. If the EP data must be used for this calculation (i.e., the SM sensor is unusable), then the EP sensor should be commanded into one of the DC modes. If the SM data are usable, the software switch in file IESCNTRLFILE should be set to direct the CKL processor to use the SM density data. If the SM data are unusable and the EP sensor cannot be run in one of the DC modes, the CKL processor should be turned off via the control switch in IESCNTRLFILE for this processor. The information provided is the current mode of the EP sensor  $(x = 0$  to 6 for modes A, B, BS, C, D, DS, and E).

 $-$ 

\*ERROR(DMPRC)\* DM WB2 **RANGE DATA** ERROR TIME(SEC): sssss **RANGE DATA:** rrrr.rrrr **RANGE** TABLE: xxxx.xx xxxx.xx xxxx.xx xxxx.xx xxxx.xx DMFIBA VOLTAGES: vvv.vv vvv.vv vvv.vv vvv.vv vvv.vv vvv.vv

The range data value which indicates the range settings for the DM wideband ranging amplifier does not correlate with a value in the range table read in from file IESCNTRLFILE. This message will be generated every five (5) minutes that the DM data<br>processing module cannot interpret the range data. The processing module cannot interpret the range data. information provided is the time (sssss, seconds since midnight), the range data value (rrrr.rrrr), the values in the range table (xxxx.xx), and the DMFIBA voltages from the DM wideband amplifier for the current second (vvv.vv). Check the range table to insure that they are correct by comparing them to the values in the LDCON specifications for the satellite being processed. If the table is incorrect, run LDCON to reload the table and reprocess the readout-REV. If the table is correct and this error message occurs only once in a readout-REV, do nothing further. If the message occurs frequently, there may be a problem with the DM electronics which calculates the range data and the values in the range table may require updating. Notify programmer personnel.

\*ERROR(EPHEM)\* BAD **DATE** IN EPHEMERIS RECORD **READOUT DATE:** yymmdd DOY: xxx EPHEMERIS DOY: yyy **\*\*** EPHEMERIS **DATA \*\*** TIMEI,LATI,LONl,ALTI,PHII: timel latl lonl altl phil TIME2,LAT2,LON2,ALT2,PHI2: time2 lat2 lon2 alt2 phi2

 $\overline{\mathcal{L}}$ 

The day-of-year in an ephemeris record is incompatible with the readout date. The SSIES program will skip the one-minute data block associated with this ephemeris record and try the next. If **10** bad ephemeris records are found in a single readout-REV, processing of that REV will be abandoned. The information provided is the date of the ascending node of the readout-REV (yymmdd); the day-- $f$ -year corresponding to yymmdd (xxx), the dayof-year for the current ephemeris record (yyy), the time (seconds since midnight), latitude (radians), longitude (radians), altitude (km), and angular distance along the orbit from the last ascending node (radians) for the first (timel, latl, etc.) and last (time2, lat2, etc.) points in the ephemeris record.

\*ERROR(EPHEM)\* BAD ORBITAL INCLINATION **ANGLE** NOMINAL VALUE: xxx **DEG** CALCULATED VALUE: yyy **DEG \*\*** EPHEMERIS **DATA \*\*** T1MEI,LATl,LONl,ALTl,PHIl: timel latl lonl altl phil TIME2,LAT2,LON2,ALT2,PHI2: time2 lat2 lon2 alt2 phi2

There was a discrepancy of greater than 2 degrees between the orbital inclination angle calculated from the satellite locations in the ephemeris record and that calculated from the altitude of the satellite based on a sun-synchronous orbit. The information provided is the angle calculated from the altitude (xxx), the angle calculated from the locations (yyy), and the ephemeris data described above.

\*ERROR(EPHEM)\* BAD TIMES IN EPHEMERIS RECORD **\*\*** EPHEMERIS **DATA \*\*** TIMEI,LATl,LONI,ALTI,PHIl: timel latl lonl altl phil TIME2,LAT2,LON2,ALT2,PHI2: time2 lat2 lon2 alt2 phi2

The times in the current ephemeris record were more than 60 seconds apart. The information provided is the ephemeris data described above.

\*ERROR(EPHEM)\* BAD ALTITUDES IN EPHEMERIS RECORD **\*\*** EPHEMERIS **DATA \*\*** TIMEI,LATI,LONI,ALTI,PHIl: timel latl lonl altl phil TIME2,LAT2,LON2,ALT2,PHI2: time2 lat2 lon2 alt2 phi2

The average of the two altitudes in the ephemeris record was outside the range 795 to 875 km. The information provided is the ephemeris data described above.

\*ERROR(EPHEM)\* TOO MANY BAD EPHEMERIS RECORDS FOR THIS REV WILL ABANDON THIS REV

Ten bad ephemeris records have been found in the current readout-REV. Processing of this REV will be ended.

\*ERROR(FETCH)\* UNABLE TO PROPERLY ACCESS FILE IESPREPFILE

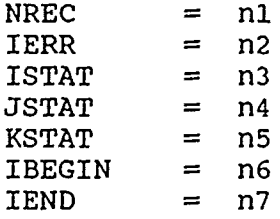

An error status was encountered while attempting to read a<br>lata record from file IESPREPFILE. The information provided raw data record from file IESPREPFILE. is the record number that was to be read (nl), the error status (n2), status returned from attempted access to file ACFPARAMETER (n3), status from the attempt to read the ephemeris data block (n4), status from the attempt to read the data block (n5), and the starting and ending file sector addresses of the readout-REV being processed (n6 and n7). (Note: These error statuses are returned from AFGWC system routine SPFDAT which accesses file IESPREPFILE.).

\*ERROR(LDSTF)\* FILE IESSTATFILE HAS NO ROOM FOR ANOTHER SATELLITE NEW SATELLITE FLIGHT ID: Fxx CURRENTLY IN IESSTATFILE:

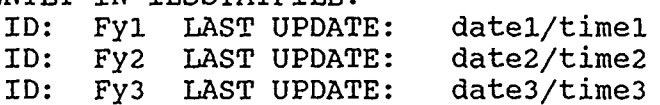

There appear to be three active satellite sections in file IESSTATFILE, and data from a fourth satellite has been received. The SSIES2 program will overwrite a satellite section with data from a new satellite if the time that the section overwritten was last updated is more than **10** days in the past. If there is indeed a fourth active satellite, this is a major problem, as the SSIES2 program can handle only three active satellites. If there are three or fewer active satellites and this message appears frequently, alert programmer personnel. The information provided is the flight ID of the current satellite (xx) and the flight IDs (yl, y2, y3) and date (YYMMDD) and time (HHMM) last updated for each satellite in file IESSTATFILE.

\*ERROR(OPNEDR)\* COULD NOT READ IESEDRFILE PARAMETERS

File definition parameters for file IESEDRFILE could not be found on system file ACFPARAMETER. Recover this file according to standard procedures and rerun the SSIES2 program. If this does not correct the problem, contact the responsible programmer. \_\_\_\_\_\_\_

c. If the ID is for a new satellite which has not yet been entered in file IESCNTRLFILE, update this file and rerun the SSIES2 program.

Warning Messages. Warning messages are printed out to alert the user to possible problems or to events which the user should be aware of. The format is similar to error messages with the name of the program subroutine in brackets following the words \*WARNING\* followed by a brief note describing the problem and, in some cases, additional information which may be of interest to the programmer responsible for the program. None of these conditions will cause the SSIES2 program to terminate execution, but a few of them indicate possible errors or problems which require corrective action.

\*WARNING(DMCMD)\* THE RETAPDING POTENTIAL **ON** THE DRIFT METER **HAS** CHANGED

OLD READING: xxx VOLTS NEW READING: yyy VOLTS

A command for the Drift Meter sensor has been processed which directs the sensor to place a repelling voltage on its outer grid. This will cause the ion densities calculated for the DM LLA and LLB data to be too low. If this command was actually sent to the spacecraft, nothing further can be done. If such a command was not sent, alert personnel responsible for DMSP operations that the SSIES-2 DM sensor may be in an erroneous mode of operation. Information provided is the old (xxx) and new (yyy) settings of the repeller voltage.

\*WARNING(DMCMD)\* THE DRIFT METER HAS CHANGED INTO H+ MODE COMMAND RECEIVED: xxx OLD MODE: y NEW MODE: z

A command for the Drift Meter sensor has been processed which directs the sensor to enter H+ mode. This will limit the sensor to one horizontal and vertical drift velocity measurement per second (instead of the normal six each per second) and will disable the calculation of ion density from the DM LLA/LLB data. If this command was actually sent to the spacecraft, nothing further can be done. If such a command was not sent, alert personnel responsible for DMSP operations that the SSIES-2 DM sensor may be in an erroneous mode of operation. Information provided is the command received to place the sensor in H+ mode (xxx), the last mode the DM sensor was in and the new mode (y and z respectively, DM command -  $152 - 158$ ).

\*WARNING(DMCMD)\* DM FIBA COMMAND RECEIVED COMMAND RECEIVED: (xxx) DM FIBA PROCESSING IS NOT FULLY DEFINED

A command for the Drift Meter sensor has been processed which directs the sensor to enter FIBA mode. This will limit the sensor to two horizontal and vertical drift velocity measurements \*ERROR(SMPRC)\* **SM RANGE DATA** ERROR TIME(SEC): xxxxx, RANGE DATA: rrr<br>RANGE TABLE: 2222 2222 2222 2222 RANGE TABLE: zzzz zzzz zzzz zzzz zzzz zzzz zzzz zzzz zzzz zzzz zzzz zzzz zzzz zzzz zzzz zzzz zzzz zzzz zzzz zzzz zzzz zzzz zzzz zzzz zzzz SM EL/AMP VOLTAGES vvv vvv vvv vvv vvv vvv **vvv vvv vvv vvv ...** SM FILTER VOLTAGES fff fff ...

The range data value which indicates the range settings for the SM electrometer and wideband ranging amplifier does not correlate with a value in the range table read in from file IESCNTRLFILE. This message will be generated every five (5) minutes that the SM data processing module cannot interpret the range data. The information provided is the time (xxxxx, seconds since midnight), the range data value (rrrr), the values in the range table (zzzz), and the EL/AMP (vvv) and fiiter band voltages (fff) from the SM sensor for the current second. Check the range table to insure that they are correct by comparing them to the values in the LDCON specifications for the satellite being processed. If the table is incorrect, run LDCON to reload the table and reprocess the readout-REV. If the table is correct and this error message occurs only once in a readout-REV, do nothing further. If the message occurs frequently, there may be a problem with the SM electronics which calculates the range data and the values in the range table may require updating. Notify programmer personnel.

\*ERROR(VEHPAR)\* VEHICLE NOT DEFINED IN FILE IESCNTRLFILE MISSION ID **=** mmmm

**12221** 

The DMSP satellite Mission ID for the current raw DMSP SSIES data from the file IESPREPFILE is for a satellite with no entry in file IESCNTRLFILE. Actions are as follows:

- a. If the ID was valid, run program LDCON in DISPLAY mode to list the parameters in file IESCNTRLFILE. If the parameters are correct, rerun the SSIES2 program. If not, reload file IESCNTRLFILE to contain the production inputs for file IESCNTRLFILE. If the SSIES2 program continues to stop with this error message, contact the responsible programmer.
- b. If the ID was invalid, the readout-REV containing the erroneous ID cannot be processed. Set the processing flags using AFGWC/SDMS procedures to indicate that the erroneous readout has been processed and reruh the SSIES2 program. If the SSIES2 program continues to stop with this error message, contact the responsible programmer.

c. If the ID is for a new satellite which has not yet been entered in file IESCNTRLFILE, update this file and rerun the SSIES2 program.

Warning Messages. Warning messages are printed out to alert the user to possible problems or to events which the user should be aware of. The format is similar to error messages with the name of the program subroutine in brackets following the words \*WARNING\* followed by a brief note describing the problem and, in some cases, additional information which may be of interest to the programmer responsible for the program. None of these conditions will cause the SSIES2 program to terminate execution, but a few of them indicate possible errors or problems which require corrective action.

\*WARNING(DMCMD)\* THE RETARDING POTENTIAL **ON** THE DRIFT METER **HAS** CHANGED

OLD READING: xxx VOLTS NEW READING: yyy VOLTS

A command for the Drift Meter sensor has been processed which directs the sensor to place a repelling voltage on its outer grid. This will cause the ion densities calculated for the DM LLA and LLB data to be too low. If this command was actually sent to the spacecraft, nothing further can be done. If such a command was not sent, alert personnel responsible for DMSP operations that the SSIES-2 DM sensor may be in an erroneous mode of operation. Information provided is the old (xxx) and new (yyy) settings of the repeller voltage.

\*WARNING(DMCMD)\* THE DRIFT METER HAS CHANGED INTO H+ MODE COMMAND RECEIVED: xxx OLD MODE: y NEW MODE: z

A command for the Drift Meter sensor has been processed which directs the sensor to enter H+ mode. This will limit the sensor to one horizontal and vertical drift velocity measurement per second (instead of the normal six each per second) and will disable the calculation of ion density from the DM LLA/LLB data. If this command was actually sent to the spacecraft, nothing further can be done. If such a command was not sent, alert personnel responsible for DMSP operations that the SSIES-2 DM sensor may be in an erroneous mode of operation. Information provided is the command received to place the sensor in H+ mode (xxx), the last mode the DM sensor was in and the new mode (y and  $z$  respectively, DM command - 152 - 158).

\*WARNING(DMCMD)\* DM FIBA COMMAND RECEIVED COMMAND RECEIVED: (xxx) DM FIBA PROCESSING IS NOT FULLY DEFINED

A command for the Drift Meter sensor has been processed which directs the sensor to enter FIBA mode. This will limit the sensor to two horizontal and vertical drift velocity measurements every four seconds (instead of the normal six each per second) and will disable the calculation of ion density from the DM LLA/LLB data. If this command was actually sent to the spacecraft, nothing further can be done. If such a command was not sent, alert personnel responsible for DMSP operations that the SSIES-2 DM sensor may be in an erroneous mode of operation. Information provided is the command received to place the sensor in FIBA mode (xxx).

\*WARNING(DMCMD)\* H+ REPELLER VOLTAGE CMD WHILE IN FIBA MODE COMMAND RECEIVED: xxx MODE: y

A repeller voltage command for the Drift Meter has been processed while the sensor is in FIBA mode. This is a test mode only, and would not be processed in the same manner as the standard FIBA mode. If this command was actually sent to the spacecraft, nothing further can be done. If such a command was not sent, alert personnel responsible for DMSP operations that the SSIES-2 DM sensor may be in an erroneous mode of operation. Information provided is the command received for the H+ repeller setting (xxx) and the mode the DM sensor was in (y) (DM command  $144, 146 - 150$ .

\*WARNING(DMCMD)\* COMMAND/SUBCOM DM MODE DISCREPANCY SUBCOM MODE: xxx CURRENT COMMAND MODE: yyy NEXT COMMAND MODE: zzz

The status of the Drift Meter sensor as derived from the DSM subcom is different from the status as derived from the command monitor. Possible causes for this circumstance are:

- a. A DM command has been missed, due to a lost second of data or by reporting of an immediately succeeding SM command in the same command monitor word.
- b. A DM command has been received within the last 16 seconds, and the status derived from the subcom has not yet been updated to report the new command. The status change for the Drift Meter will occur after the next cycle count evenly divisible by 16.

In either case, the message should not recur unless further commands are actually sent to the Drift Meter. If the problem recurs, alert the responsible programmer.

\*WARNING(DMCMD)\* DM COMMAND ERROR COMMAND RECEIVED: (xxx) THIS IS A "SPARES" COMMAND

The last command reported from the DM sensor is identified as a "spare" command in the DM command table. Information provided is the DM command in the last data frame (xxx).

\*WARNING(DMINFO)\* DM **SENSOR** PROCESSING **HAS BEEN** WAITING FOR **xxxxx SECONDS**

TIME OF CURRENT **DATA** BLOCK **=** sssss **SECONDS**

Processing of data from the DM sensor has been placed in a wait status due to problems interpreting whether the sensor is in H+ mode, normal mode, or FIBA mode. This message will be generated every **10** minutes of data that the processor is in a wait status. If this occurs for the majority of a readout REV there may be a problem with the data from the DM sensor, the command monitor, or the subcom readouts. Information provided is the length of time the processor has been in a wait status (xxxxx seconds) and the time of the latest data frame (sssss, seconds since midnight).

\*WARNING(DMPRC)\* OFFSET VOLTAGE ON DM SENSOR MAY BE DRIFTING NOMINAL VALUE: xx.xx LATEST VALUE: yy.yy

The offset voltage (yy.yy) of the DM offset amplifier reported in the current data frame is more than 0.3 volts from the nominal value for this offset (xx.xx) stored in file IESCNTRLFILE. If this message shows up more than once in a given readout-REV, alert personnel responsible for DMSP operations that the SSIES-2 DM sensor may be having problems with the offset amplifier zero voltage.

\*WARNING(HPMODE)\* NO DRIFT METER H+ MODE FILE BUILT

The SSIES program encountered problems in attempting to output raw DM H+ mode data to file IESDMHPMODE. As this is not an operationally used file, nothing need be done beyond notifying the responsible programmer on the next duty day.

\*WARNING(LDSTF)\* **A NEW** ENTRY **HAS BEEN MADE** TO FILE IESSTATFILE SATELLITE: Fxx MISSION ID: WXyyyy

--------

The SSIES2 program has determined that a new vehicle needs to be added to file IESSTATFILE and has done so. The information provided is the flight ID (xx) and mission ID (yyyy) of the new satellite.

\*WARNING\* NO MP/EP DIAGNOSTIC FILE BUILT \*WARNING\* NO MP/RPA DIAGNOSTIC FILE BUILT

These messages are from MPDIAG. The SSIES2 program encountered problems in attempting to output comparisons of EP or RPA analyses from the on-board microprocessor to the ground processing results to either file IESMPEPPRT or IESMPRPAPRT. As these are not operationally used files, nothing need be done beyond notifying the responsible programmer on the next duty day.

## \*WARNING(OPNEDR)\* FILE IESEDRFILE IS BEING REINITIALIZED

The SSIES2 program has determined that file IESEDRFILE needed to be reinitialized and has done so. This will occur if the program discovers that a vehicle has been added to or deleted from file IESCNTRLFILE, or if word number 2 in the file is a zero (0). If this reinitialization was expected, no further action is required. If it was not, and subsequent runs of the SSIES2 program also reinitialize the file, alert the responsible programmer.

\*WARNING(OPNSTF)\* FILE IESSTATFILE HAS BEEN INITIALIZED

The SSIES2 program has determined that file IESSTATFILE needed to be reinitialized and has done so. This will occur if the program discovers that a vehicle has been added to or deleted from file IESCNTRLFILE, or if word number 2 in the file is a zero (0). If this reinitialization was expected, no further action is required. If it was not, and subsequent runs of the SSIES2 program also reinitialize the file, alert the responsible programmer.

\*WARNING(RANGE)\* SCINTILLATION METER RANGE DATA TOO FAR FROM **NOMINAL** 

LATEST RANGE DATA rrrr RANGE TABLE IS: zzzz zzzz zzzz zzzz zzzz **zzzz zzzz zzzz zzzz zzzz zzzz zzzz zzzz zzzz zzzz zzzz zzzz zzzz zzzz zzzz zzzz zzzz zzzz zzzz zzzz**

The range data value which indicates the range settings for the **SM** electrometer and wideband ranging amplifier appears to be drifting from the nominal values in the range table read in from file IESCNTRLFILE. The **SM** processor was able to select a range setting **by** expanding the fit criteria. This message will be generated the first time the condition is encountered and every **100** times thereafter in a given readout-REV. The information provided is the range data value (rrrr) and the range table values (zzzz). If the range table values are correct, the **SM** electronics which calculate the range data may be drifting and the range data table may require updating. Alert programmer personnel.

\*WARNING(WRTEDR)\* EDR TOO OLD FOR CURRENT IESEDRFILE EDR **NOT** WRITTEN TO FILE IESEDRFILE SATELLITE: xx DATE/TIME: date/time

The latest EDR constructed was for a date/time older than the oldest date/time in file IESEDRFILE. The information provided is the satellite ID (xx) and the date/time of the data

(date (YYMMDD) and time HHMM)). If the dates given for the EDR and for the file are all correct, the data were just too old to store in the file; nothing further need be done. If the date/time of the EDR is correct, but the date/time values for the file are erroneous, reinitialize file IESEDRFILE and reprocess the data for the current readout-REV. If the problem recurs, alert the responsible programmer.

\*WARNING(WRTEDR)\* EDR FROM THE **FUTURE** EDR NOT WRITTEN TO FILE IESEDRFILE SATELLITE: xx DATE/TIME: date/time CALCULATED RECORD: yyyy MAX ALLOWED: zzzz

The latest EDR constructed was for a date/time beyond the latest date/time in file IESEDRFILE. The information provided is the satellite ID (xx), the date/time of the data (date (YYMMDD) and time (HHMM)), the file record number calculated for the date/time (yyyy), and the maximum record number allowed (zzzz). If the date/time of the EDR is correct, but the date/time values for the file are erroneous, reinitialize file IESEDRFILE and reprocess the data for the current readout-REV. If the problem recurs, alert the responsible programmer.

\*WARNING(WRTXFR)\* TRANSFER FILE IESAGDBXFRn OVERFLOWED A TOTAL OF nnn RECORDS WERE LOST

This message indicates that more than 424 minutes of data have been processed during the current program run (which should rarely, if ever, happen) and that there was no room in the transfer file for the entire set of data processed. The information provided is the number of records which were not written to the transfer file. When the overflow occurs, the program will automatically begin printing out the data which would have been stored in the transfer file.

## Contents of Environmental Data Records (EDRs)

The Environmental Data Records are the fundamental results from the SSIES2 analysis, and are stored in binary form in the file IESEDRFILE, one record per minute. The specific contents of the records are dependent upon the operating mode of the instruments and specifications provided to the SSIES2 program in the file IESCNTRLFILE.

#### Word # Contents

- **1** Satellite Flight ID (two digit integer)
- 2 Date (YYMMDD, integer)
- 3 Time (HHMM, integer)
- 4-21 Location information (every 20 seconds). There are three sets of location information, the first valid for time HHMMOO, the second for time HHMM20, and third for time HHMM40. Each set contains the following six parameters pertaining to the spacecraft location:
	- **1:** Geographic latitude (degrees, north)
	- Geographic longitude (degrees, east)
	- 3: Apex latitude (degrees, north)
	- 4: Apex longitude (degrees east)
	- 5: Apex local time (hours)
	- 6: Satellite altitude (km)
- 22-36 Satellite potential  $V_{bus}+V_{IP}$  (every 4 seconds) (volts)
	- 37 Satellite potential source (integer) 1 - As set by on-board microprocessor 2 - As set by SENPOT sensor
- 38-97 Primary plasma density (one-second averages) (cm')

98 Plasma density source (SM, DM, EP) (integer)

- 1 Ion density from SM sensor
- 2 Ion density from DM sensor
- Electron density from EP sensor (DC Mode)
- 99-158 Horizontal ion drift velocity (m/s)
- 159-218 Vertical ion drift velocity (m/s)

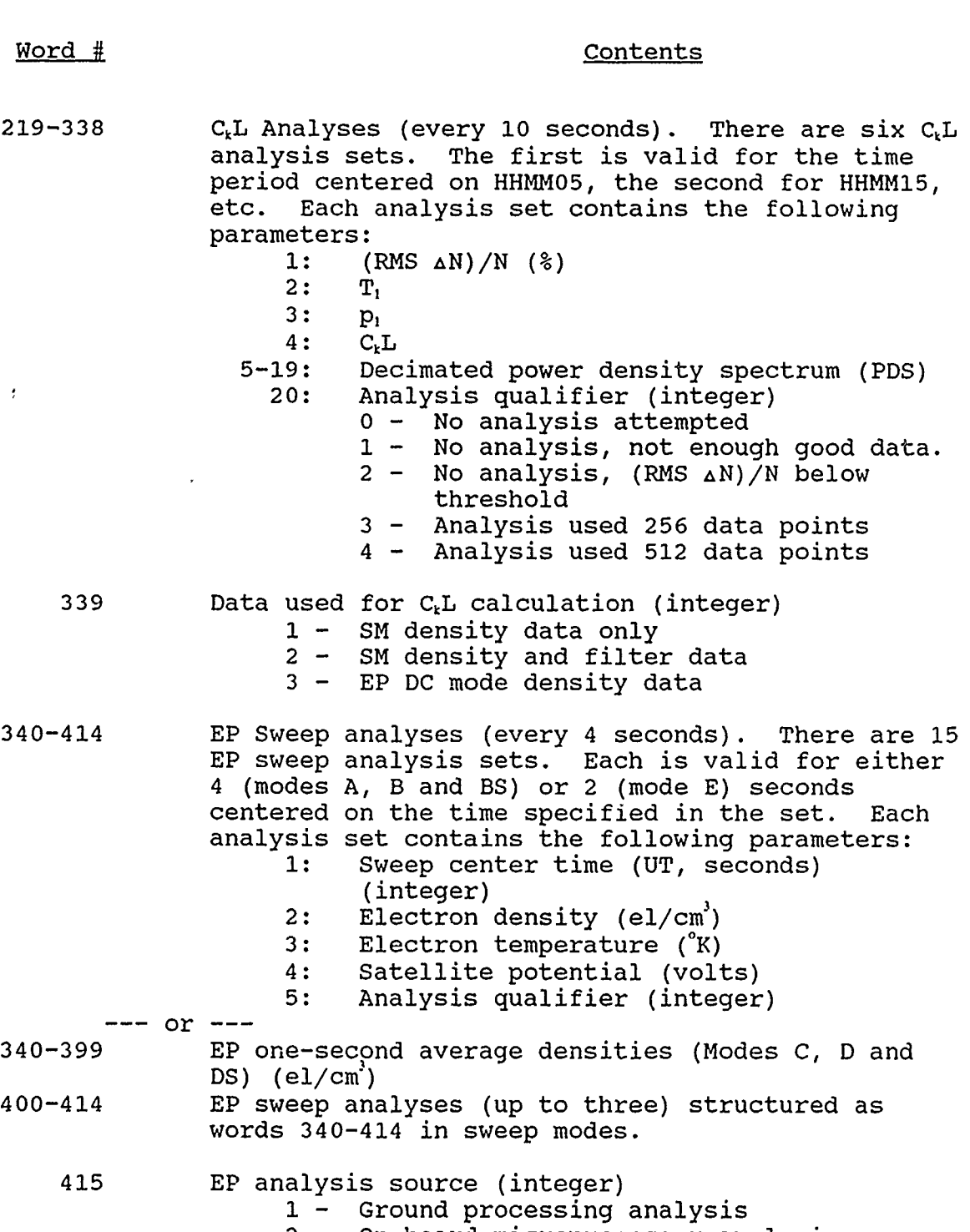

 $\overline{\mathcal{L}}$ 

Ş

2 - On-board microprocessor analysis

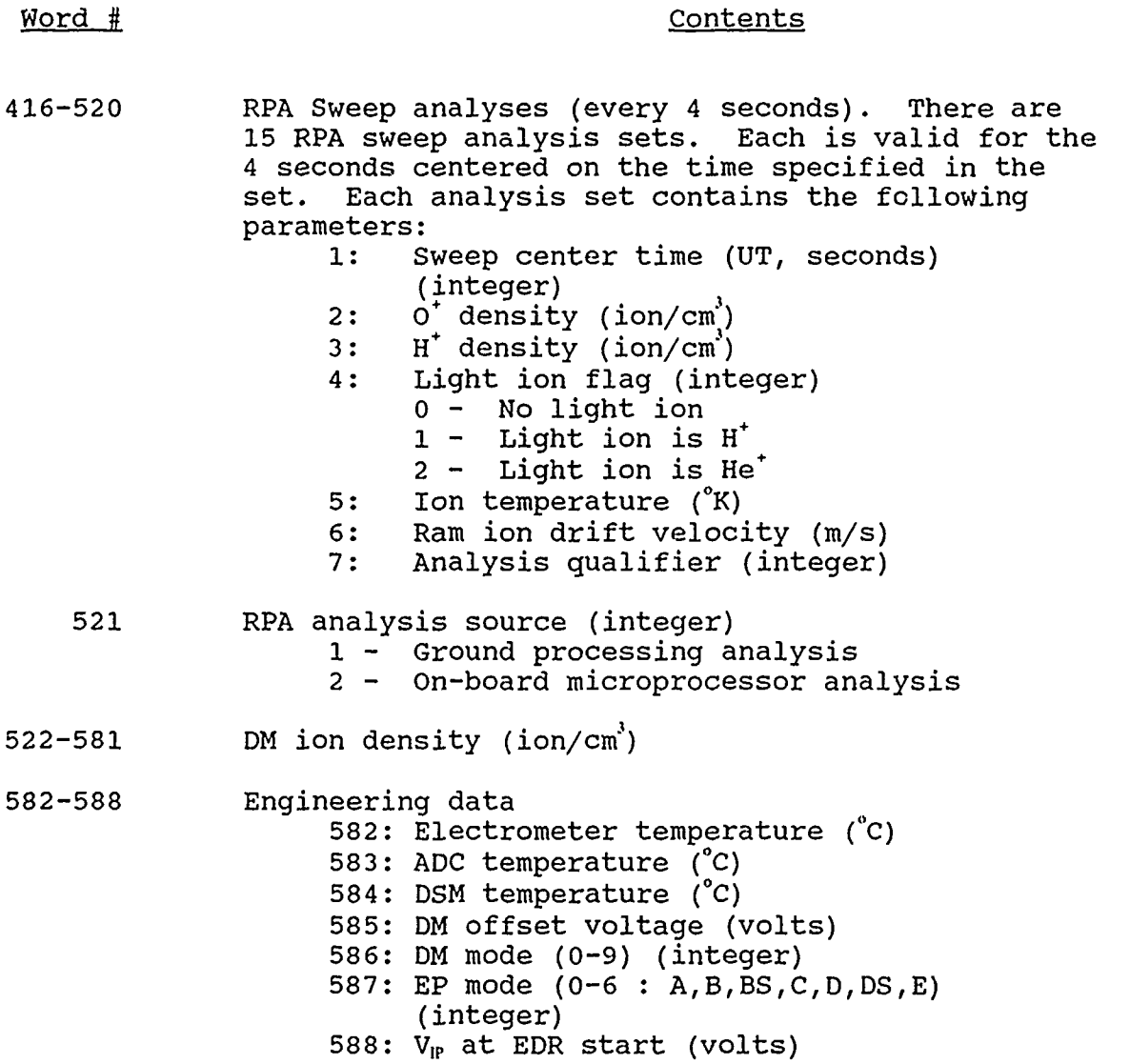

Ş

**REACTION** 

.

**Word Identification** 

**Word Number** 

ę,

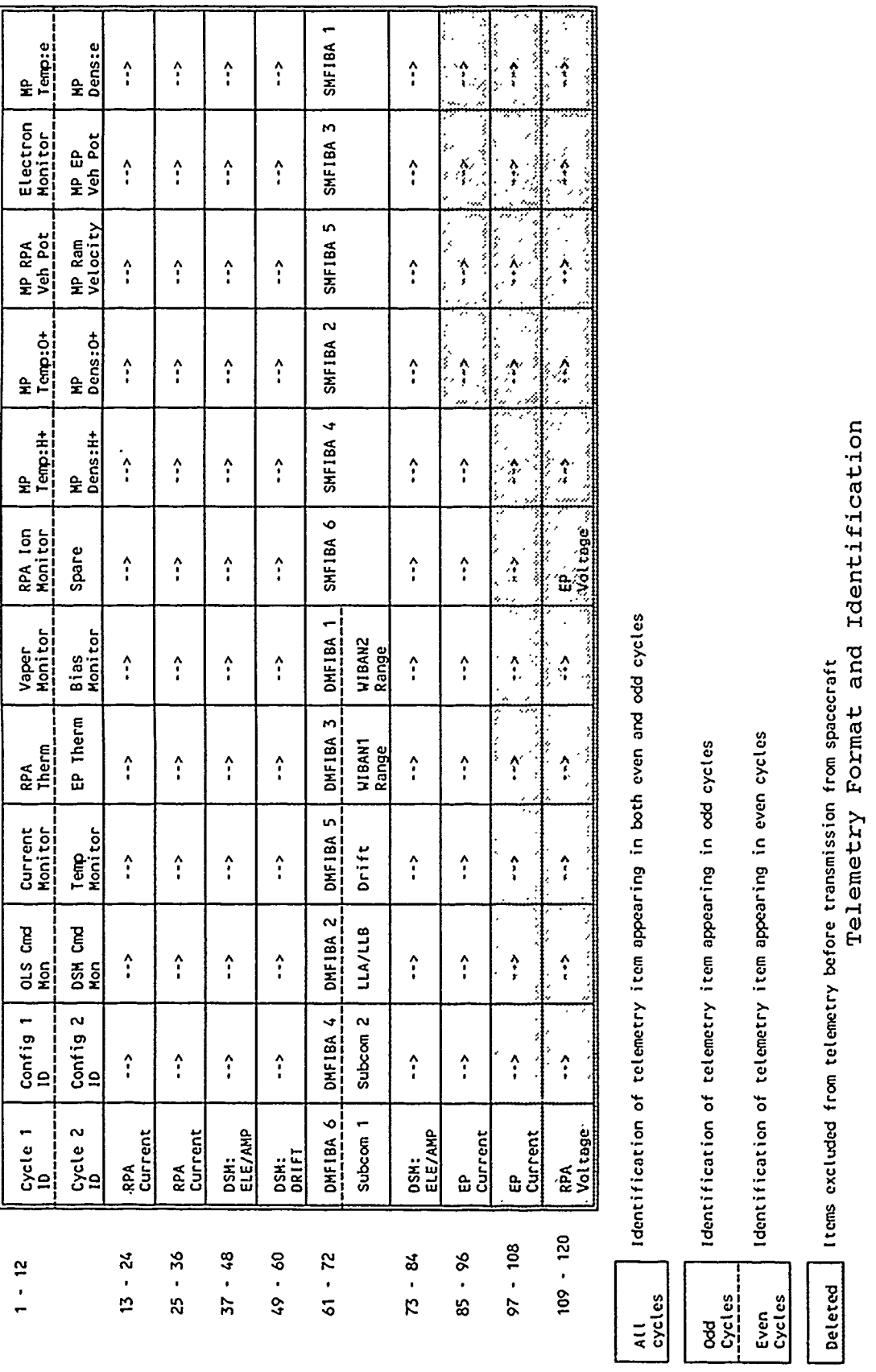

| Identification of tel<del>em</del>etry item appearing in both even and odd cycles<br>| Identification of telemetry item appearing in odd cycles<br>| Identification of telemetry item appearing in even cycles<br>| Identification of telemetr

 $\ddot{\phantom{0}}$ 

 $\begin{array}{c} \begin{array}{c} \end{array} \end{array}$ 

 $\frac{1}{2}$ 

#### Notes:

- **1.** The RPA Current and EP Current sections of the telemetry format can be exchanged, based on ground commands.
- 2. The SSIES2 data acquisition and verification process assumes that the 92-word format (with the excluded words not present) is the final SSIES-2 telemetry format.
- 3. Possible alternative operational implementations of the SSIES-2 telemetry format are:
	- a. All 120 data words will be present in the transmission. This will require modifications to the SSIES2 data acquisition and verification process, and further modifications to the RPA/EP processing control and data acquisition to allow simultaneous data processing by both instruments.
	- b. The last 36 words of the telemetry format (words 84 120) will be missing from the transmission. This will require modifications to the SSIES2 data acquisition and verification process, but the RPA/EP processing control and data acquisition will be unaffected.
	- c. The last 40 words of the telemetry format (words 81 120) will be missing from the transmission. This will require modifications to the SSIES2 data acquisition and verification process, but the RPA/EP processing control and data acquisition will be unaffected. However, the DSM ELE/AMP processing will not be reliable, even if the data acquisition process is appropriately modified, because the missing values may contain embedded range flags. Furthermore, the missing samples will invalidate the DSM Fourier transform calculation for the CKL analysis, so that the CKL analysis will not be possible unless the EP current values are transmitted instead of the RPA values and also designated for use by the CKL processing routines.
- 4. The sequence of values appearing in the two subcommutator words of the telemetry are identified in the following table.

| Cycle Second                 | Subcom <sub>1</sub> | Subcom 2        |
|------------------------------|---------------------|-----------------|
| $2, 18, 34, 50, 66, \ldots$  | REG3A               | <b>REG3B</b>    |
| $4, 20, 36, 52, 68, \ldots$  | REG3C               | REG3D           |
| $6, 22, 38, 54, 70, \ldots$  | REG2A               | REG2B           |
| 8,24,40,56,72,               | REG2C               | REG20           |
| $10, 26, 42, 58, 74, \ldots$ | REG1A               | REG1B           |
| $12, 28, 44, 60, 76, \ldots$ | REG1C               | REG10           |
| <u>14,30,46,62,78,</u>       | <b>SENSTEMP</b>     | <b>ELECTEMP</b> |
| $16,32,48,64,80, \ldots$     | COMDATO             | RELAYFLG        |

Subcommutator Format

*0) ti)uapp* **<sup>0</sup>0I-r- )4 \*4)~ 0** *U)(S* P) *04 r-IEfi* O 4-) **>0X** \* r)-i **D A**  $\frac{1}{2}$   $\frac{1}{2}$   $\frac{1}{2}$   $\frac{1}{2}$   $\frac{1}{2}$   $\frac{1}{2}$   $\frac{1}{2}$   $\frac{1}{2}$  $\begin{array}{|c|c|c|c|c|}\n\hline\n\text{PQ} & \text{PQ} & \text$ *a))* 4..0 **) 0** ~ **0)rq0 0** p **z-HpQ Q)~) a)** *D* **4>.** 4-) **0)~c a)I4J I)** L ) *Ui* **0-d 4J ) H**<sup>2</sup> **H** 2 2 2 3 2 3 2 4 5 6 7 7 7 8 9 1 8 B 70 & 2005 & 2005 & 2005 & 2005 & 2006 & 2007 & 2008 & 2009 & <del>2</del>008 & 2008 & 2008 & 2008 & 2008 & 2008 & 2008 & 2008 & 2008 & 2008 & 2008 & 2008 & 2008 & 2008 & 2008 & 2008 & 2008 & 2008 & 2008 & 2008 & 2008 & 2008 & 2 **0) Q)** 4 **0 (-1)4 0 0-** £i *U)* 4)-H) M) *4* **0 U)** i

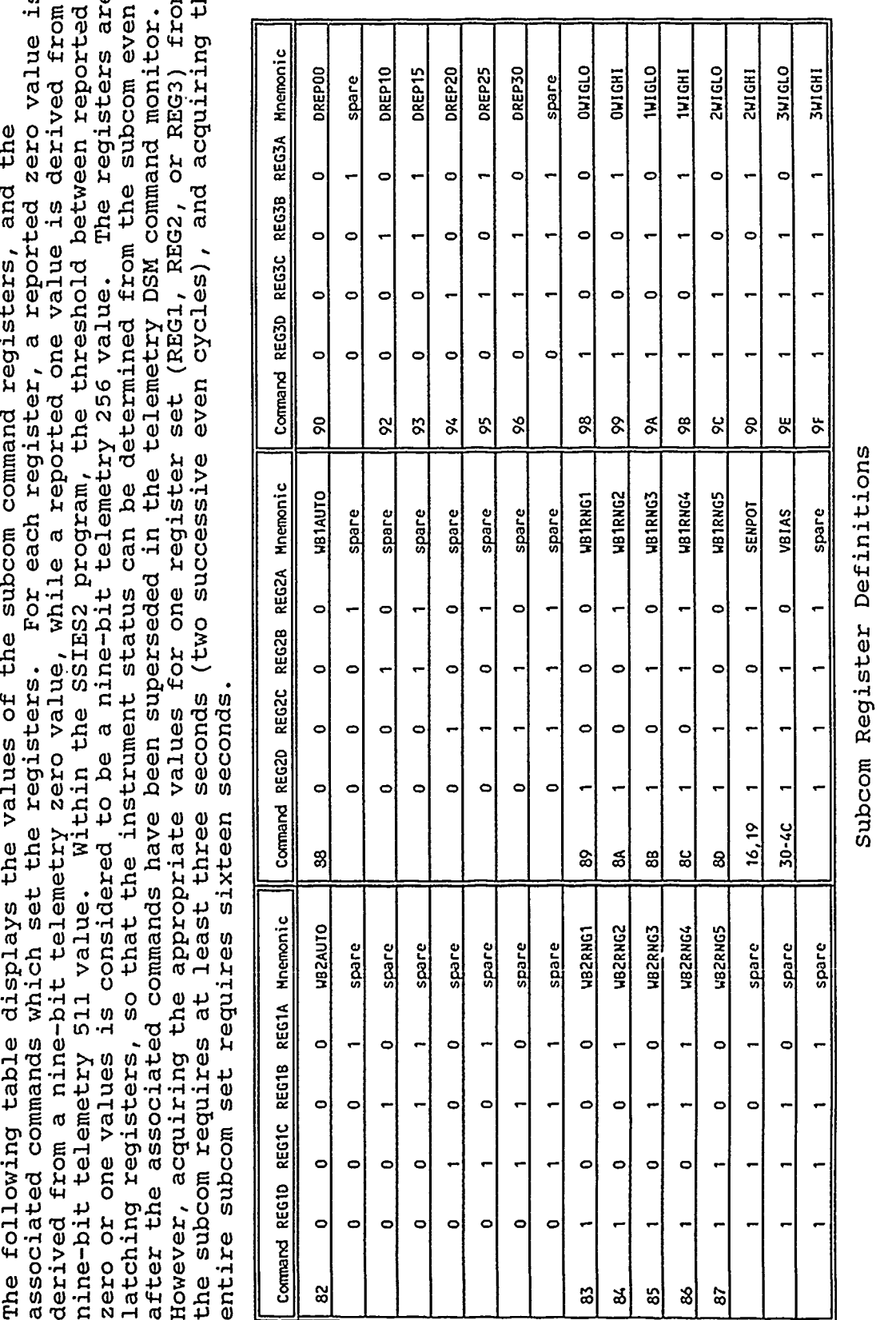

## Appendix A: Synthesized SSIES-2 Input (for testing)

The ephemeris block is a direct copy of the SSIES ephemeris block, translated into coded format. There are 368 characters per block, to match the 1-second telemetry block size. The sequence of ephemeris values is as follows:

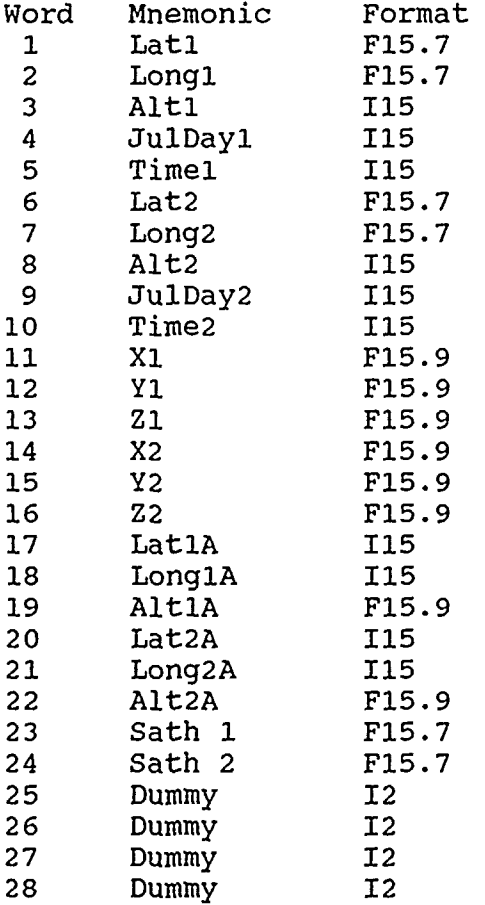

 $\int$ 

The instrument block is grouped into 60-second sections with individual ephemeris block headers for each section. The 9-bit telemetry values are expressed as 3-digit integer values, with an intervening space between values. There are 20 values per record, and 92 values per block, giving a total of 368 characters (bytes) per block.

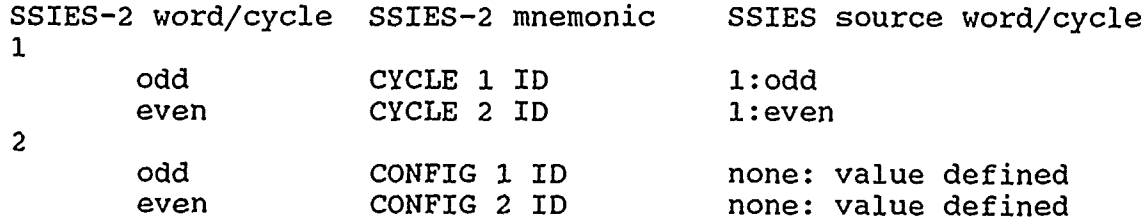

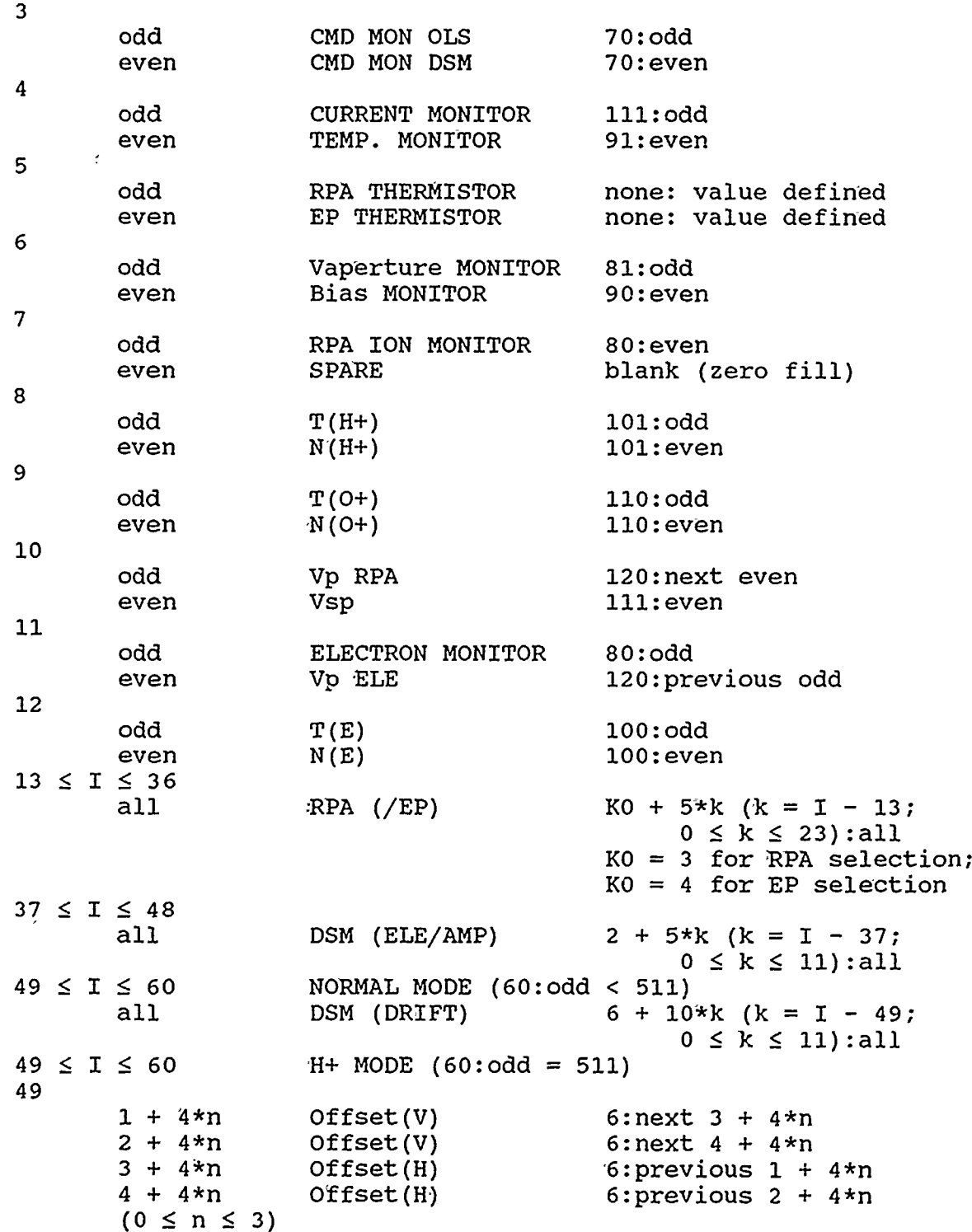

ż

镶

 $\pmb{\epsilon}$ 

 $\overline{a}$ 

÷

 $\overline{\phantom{a}}$ 

谷

÷,

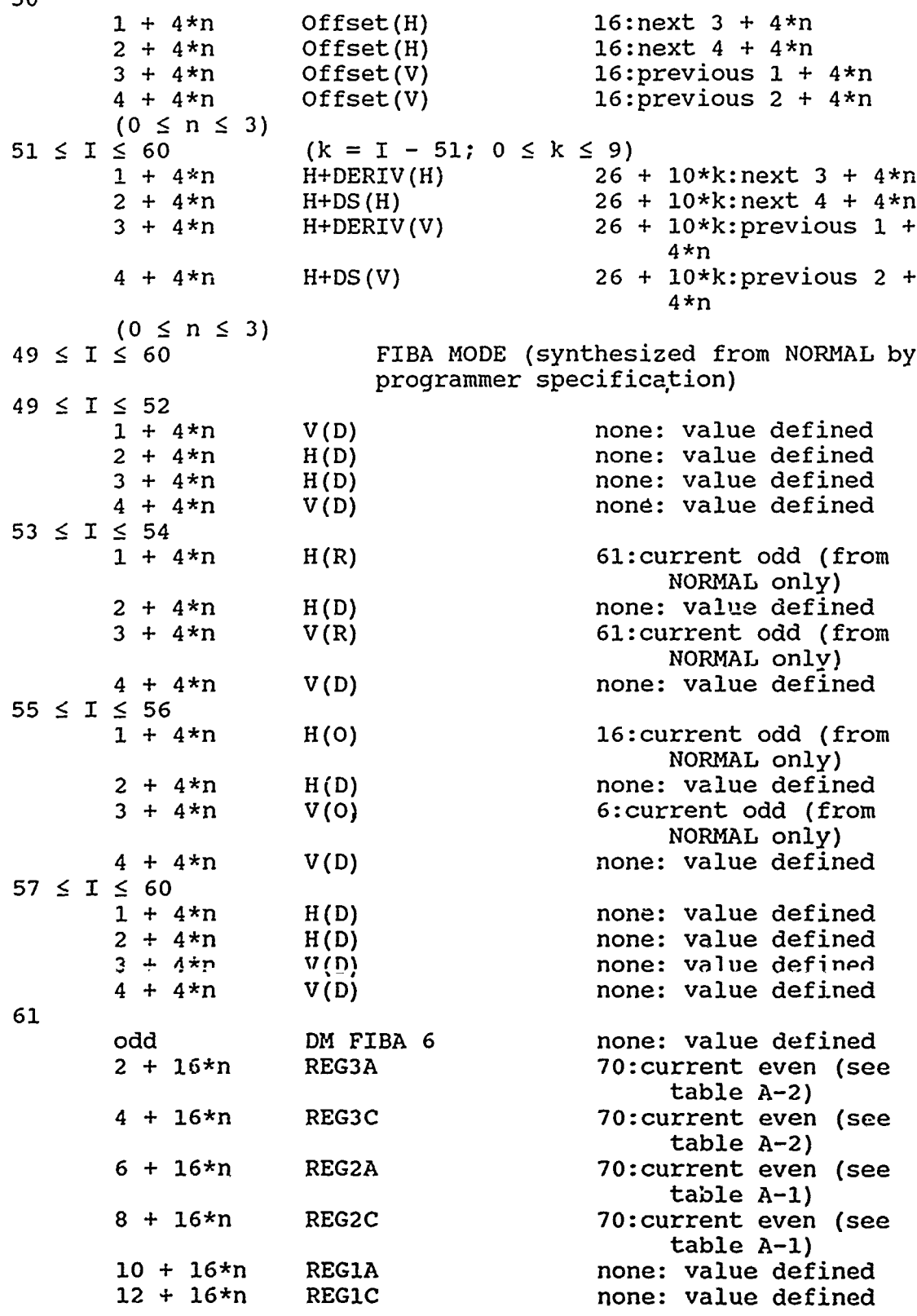

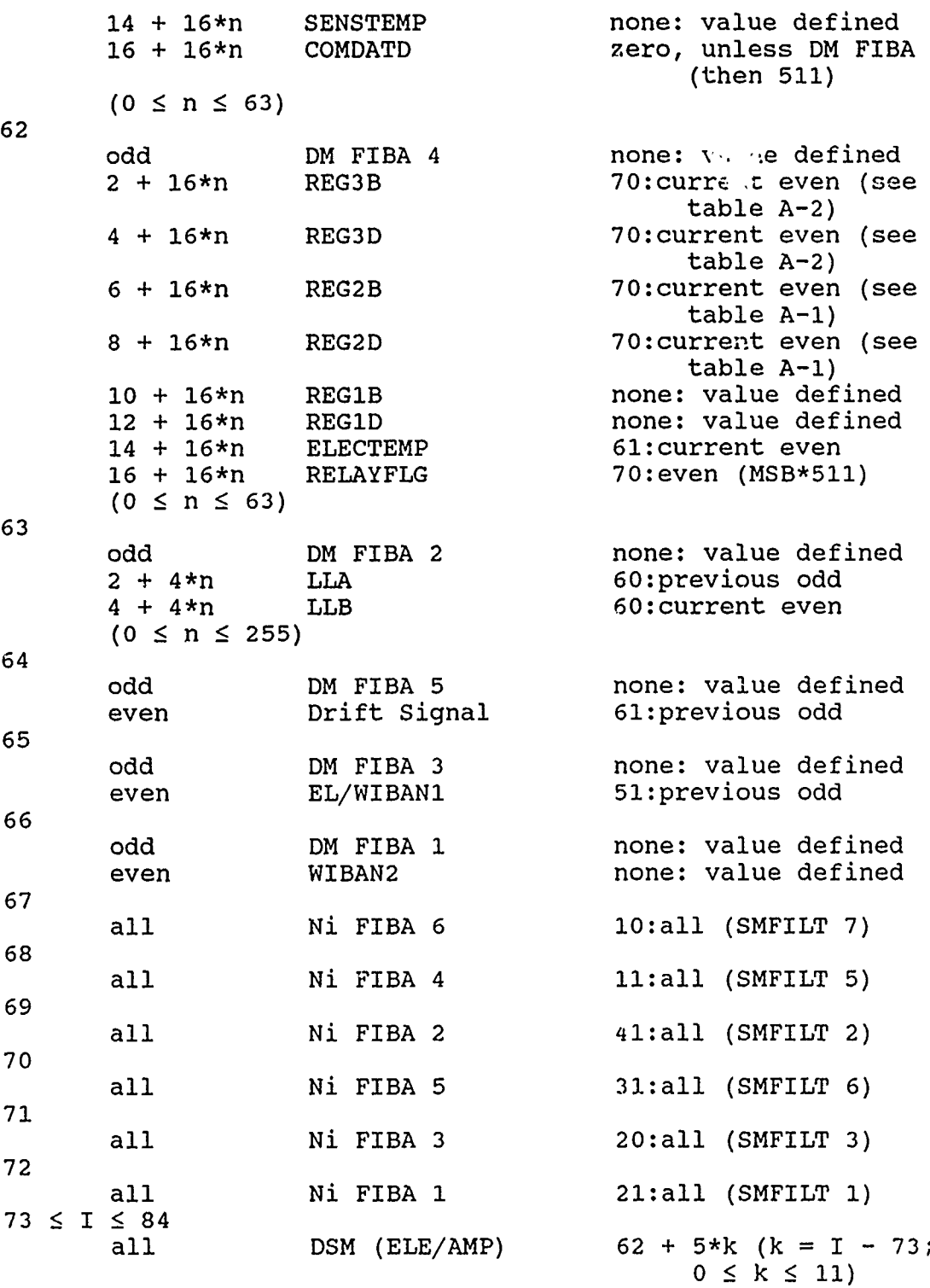

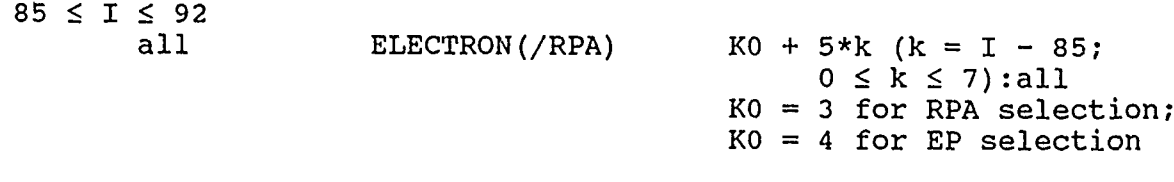

The status registers of the DSM subcom are defined based on the DSM Command Monitor (DCM) (word 70 for even cycles of the SSIES format). If the value FBR is defined as (DCM .AND. Foh)/16 and the value DREP is defined as (DCM .AND. Fh), then the values for REGxx are given as follows:

#### Table **A-1**

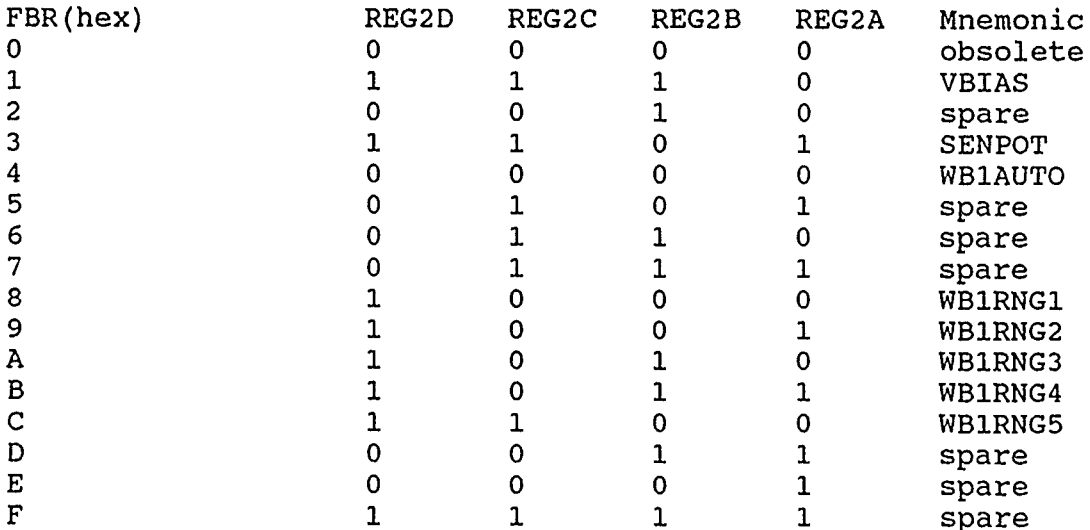

# Table **A-2**

S.

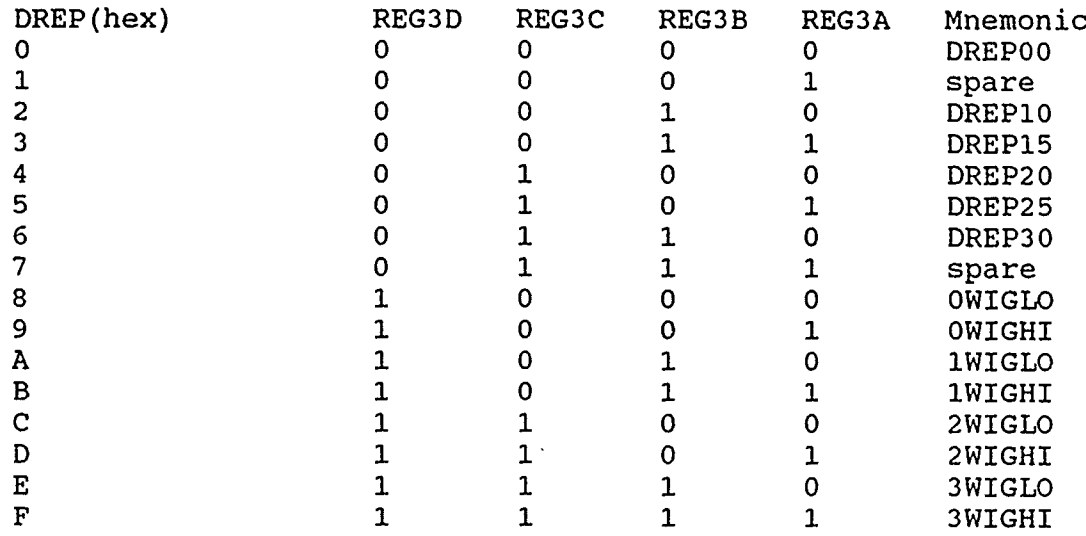

 $\bar{\mathbf{v}}$ 

 $\ddot{\phantom{1}}$ 

 $\epsilon$ 

 $\hat{\mathbf{r}}$ 

#### References

- **1.** Analytyx; Operations Handbook for SSIES-2 Plasma Monitor System SN005; A80805R; June 1989
- 2. Delorey, D.E., Pruneau, P.N., Parsons, C.M., and Donovan, B.J.; Database Development for the DMSP Experiments; GL-TR-90- 0028; January 1990; ADA224346
- 3. Greenspan, M.E., Anderson, P.B., and Pelagatti, J.M.; Characteristics of the Thermal Plasma Monitor (SSIES) for the Defense Meteorological Satellite Program (DMSP) Spacecraft S8 Through **S10;** AFGL-TR-86-0227; April 1988; ADA176924
- 4. Holt, B.J.; R and D Equipment Information Report, Drift Scintillation Meter (DSM2) - Serial #004; UTD-EIR-DSM2-004; October 1989
- 5. Secan, J.A. and Bussey, R.M.; DMSP SSIES Flight Data Processor, System Documentation, Volume II. Users Manual; NWRA-87-R011; August 1987